[Service](#page-0-0) Access Point

[Specifications](#page-0-1) for Capturing Videos for Character Modeling

[Video Composition](#page-0-2) Parameter Input Specification

Live Streaming Parameter Input [Specification](#page-0-3)

Web JS Code Partial [Example](#page-1-0)

Common Return [Parameters](#page-1-1)

Paging [Information](#page-1-2)

HTTP Callback Event

[Notification](#page-2-0)

HTTP Callback [Mechanism](#page-2-1)

HTTP Callback [Authentication](#page-2-2) Principle

HTTP Callback Usage [Instructions](#page-5-0)

[Description](#page-5-1) of Error Message

#### **[User Access](https://aigc.softsugar.com/html/help/en-US/%E7%94%A8%E6%88%B7%E6%8E%A5%E5%85%A5.html)**

Account [Introduction](https://aigc.softsugar.com/html/help/en-US/%E7%94%A8%E6%88%B7%E6%8E%A5%E5%85%A5.html#account-introduction)

User Token [Refresh](https://aigc.softsugar.com/html/help/en-US/%E7%94%A8%E6%88%B7%E6%8E%A5%E5%85%A5.html#user-token-refresh)

[API Description](https://aigc.softsugar.com/html/help/en-US/%E7%94%A8%E6%88%B7%E6%8E%A5%E5%85%A5.html#api-description)

[Third-Party](https://aigc.softsugar.com/html/help/en-US/%E7%94%A8%E6%88%B7%E6%8E%A5%E5%85%A5.html#third-party-system-access-login) System Access Login

**General Data Structure and Platform Specifications**

## <span id="page-0-0"></span>**Service Access Point**

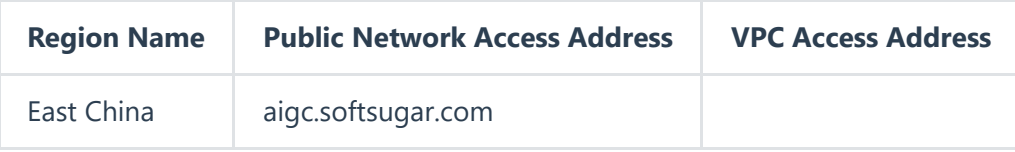

# <span id="page-0-1"></span>**Specifications for Capturing Videos for Character Modeling**

In order to perfectly clone character images, please adhere to the guidelines for capturing and producing videos of SenseTime Digital Humans. This includes video and audio content, which will be used for training and testing 2D digital human models. For specific details, please refer to: **[Capture](https://dwg-aigc-paas.oss-cn-hangzhou.aliyuncs.com/doc/videoguide.pdf) [Specifications](https://dwg-aigc-paas.oss-cn-hangzhou.aliyuncs.com/doc/videoguide.pdf)**  $\mathbb{Z}$  and **[Video Material Self-Inspection Form](https://dwg-aigc-paas.oss-cn-hangzhou.aliyuncs.com/doc/checklist.xlsx)**  $\mathbb{Z}$  .

# <span id="page-0-2"></span>**Video Composition Parameter Input Specification**

To create a video composition task, correct 'param' information needs to be passed, including various video composition parameters (this parameter is a JSON-escaped string). Please refer to**[Parameter](https://aigc.softsugar.com/html/help/Platform%20Capabilities.html#Create%20Video%20Composition%20Task) [Description and JSON Example](https://aigc.softsugar.com/html/help/Platform%20Capabilities.html#Create%20Video%20Composition%20Task)** 以及**[Example Results](https://dwg-aigc-paas.oss-cn-hangzhou.aliyuncs.com/doc/demo.mov)** 。

## <span id="page-0-3"></span>**Live Streaming Parameter Input Specification**

To create a live streaming task, correct 'param' information needs to be passed, including various parameters (this parameter should be a JSON-escaped string). Please refer to: **[Live Streaming Script](https://aigc.softsugar.com/html/help/%E8%A7%86%E9%A2%91%E7%9B%B4%E6%92%AD.html#%E7%9B%B4%E6%92%AD%E8%84%9A%E6%9C%ACjson%E5%AE%9A%E4%B9%89%E8%AF%B4%E6%98%8E) [JSON Definition Explanation and Example](https://aigc.softsugar.com/html/help/%E8%A7%86%E9%A2%91%E7%9B%B4%E6%92%AD.html#%E7%9B%B4%E6%92%AD%E8%84%9A%E6%9C%ACjson%E5%AE%9A%E4%B9%89%E8%AF%B4%E6%98%8E)**以及**[Live Streaming Takeover JSON Definition](https://aigc.softsugar.com/html/help/%E8%A7%86%E9%A2%91%E7%9B%B4%E6%92%AD.html#%E7%9B%B4%E6%92%AD%E6%8E%A5%E7%AE%A1json%E5%AE%9A%E4%B9%89%E8%AF%B4%E6%98%8E) [Explanation and Example](https://aigc.softsugar.com/html/help/%E8%A7%86%E9%A2%91%E7%9B%B4%E6%92%AD.html#%E7%9B%B4%E6%92%AD%E6%8E%A5%E7%AE%A1json%E5%AE%9A%E4%B9%89%E8%AF%B4%E6%98%8E)** 。

[Service](#page-0-0) Access Point

[Specifications](#page-0-1) for Capturing Videos for Character Modeling

[Video Composition](#page-0-2) Parameter Input Specification

Live Streaming Parameter Input [Specification](#page-0-3)

Web JS Code Partial [Example](#page-1-0)

Common Return [Parameters](#page-1-1)

Paging [Information](#page-1-2)

HTTP Callback Event

[Notification](#page-2-0)

HTTP Callback [Mechanism](#page-2-1)

HTTP Callback [Authentication](#page-2-2) Principle

HTTP Callback Usage [Instructions](#page-5-0)

[Description](#page-5-1) of Error Message

### **[User Access](https://aigc.softsugar.com/html/help/en-US/%E7%94%A8%E6%88%B7%E6%8E%A5%E5%85%A5.html)**

Account [Introduction](https://aigc.softsugar.com/html/help/en-US/%E7%94%A8%E6%88%B7%E6%8E%A5%E5%85%A5.html#account-introduction)

[API Description](https://aigc.softsugar.com/html/help/en-US/%E7%94%A8%E6%88%B7%E6%8E%A5%E5%85%A5.html#api-description)

[Third-Party](https://aigc.softsugar.com/html/help/en-US/%E7%94%A8%E6%88%B7%E6%8E%A5%E5%85%A5.html#third-party-system-access-login) System Access Login

<span id="page-1-2"></span><span id="page-1-1"></span>User Token [Refresh](https://aigc.softsugar.com/html/help/en-US/%E7%94%A8%E6%88%B7%E6%8E%A5%E5%85%A5.html#user-token-refresh)

# **Web JS Code Partial Example**

For the convenience of web clients to better understand the form of API access and usage, here are partial web JS code examples for some functional modules, including: live streaming creation, live streaming takeover, live streaming closure, creation of tasks for generating/updating character models and querying task status, creation of video composition tasks and querying task status, creation of TTS voice model generation tasks and querying task status, etc. Please refer to:**[Code](https://dwg-aigc-paas.oss-cn-hangzhou.aliyuncs.com/doc/example-js.zip) [Example](https://dwg-aigc-paas.oss-cn-hangzhou.aliyuncs.com/doc/example-js.zip)** [。](https://dwg-aigc-paas.oss-cn-hangzhou.aliyuncs.com/doc/example-js.zip)

## **Common Return Parameters**

All interfaces return data in the following structured format. Specific business content is returned in the 'data' field.

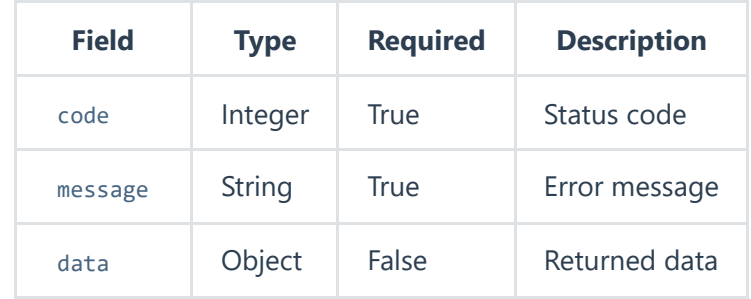

# **Paging Information**

<span id="page-1-0"></span>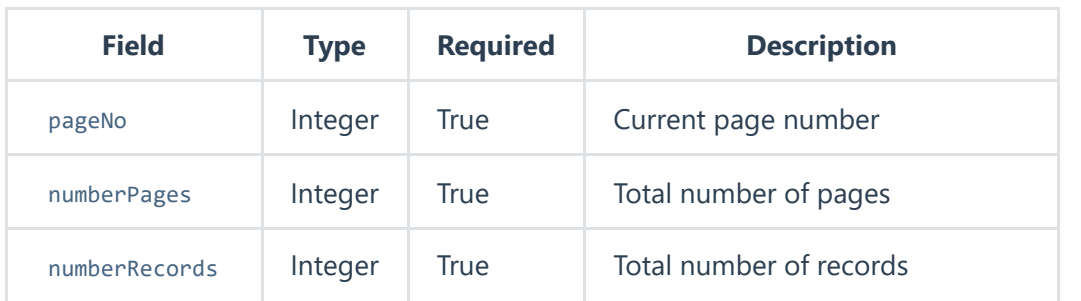

[Service](#page-0-0) Access Point

[Specifications](#page-0-1) for Capturing Videos for Character Modeling

[Video Composition](#page-0-2) Parameter Input Specification

Live Streaming Parameter Input [Specification](#page-0-3)

Web JS Code Partial [Example](#page-1-0)

Common Return [Parameters](#page-1-1)

Paging [Information](#page-1-2)

HTTP Callback Event [Notification](#page-2-0)

HTTP Callback [Mechanism](#page-2-1)

HTTP Callback [Authentication](#page-2-2) Principle

HTTP Callback Usage [Instructions](#page-5-0)

[Description](#page-5-1) of Error Message

### **[User Access](https://aigc.softsugar.com/html/help/en-US/%E7%94%A8%E6%88%B7%E6%8E%A5%E5%85%A5.html)**

Account [Introduction](https://aigc.softsugar.com/html/help/en-US/%E7%94%A8%E6%88%B7%E6%8E%A5%E5%85%A5.html#account-introduction)

User Token [Refresh](https://aigc.softsugar.com/html/help/en-US/%E7%94%A8%E6%88%B7%E6%8E%A5%E5%85%A5.html#user-token-refresh)

[API Description](https://aigc.softsugar.com/html/help/en-US/%E7%94%A8%E6%88%B7%E6%8E%A5%E5%85%A5.html#api-description)

[Third-Party](https://aigc.softsugar.com/html/help/en-US/%E7%94%A8%E6%88%B7%E6%8E%A5%E5%85%A5.html#third-party-system-access-login) System Access Login

2024/6/26 11:59 General Data Structure and Platform Specifications

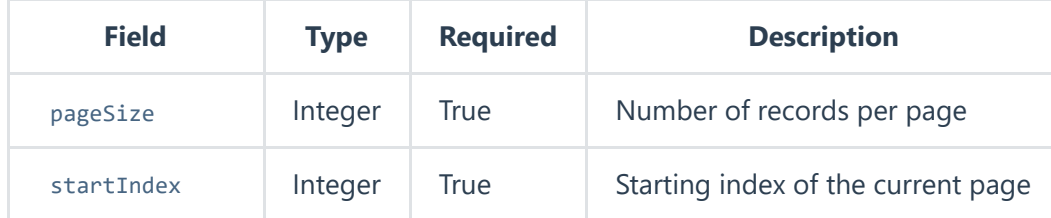

# **HTTP Callback Event Notification**

This document introduces the callback mechanism, usage process, and authentication principle of HTTP callback event notification.

### **HTTP Callback Mechanism**

You need to deploy an HTTP service to receive callback messages and provide a callback URL. The platform will configure accordingly. When an event occurs, the PAAS server will initiate an HTTP POST request to this URL, and the event notification content will be delivered via the HTTP Body. Your HTTP service performs signature authentication on the HTTP POST request. If the authentication is successful, responding with a status code of 200 is considered a successful callback. If any other status code is responded or if the response times out, it is considered a callback failure. For authentication principles, please refer to HTTP Callback Authentication Principle. After a successful callback, the configured callback URL will receive the corresponding event notification content. If the callback fails, the VOD service will continue to retry the callback 2 times, for a total of up to 3 times. After exceeding 3 times, the callback event notification for this instance will be discarded.

### **HTTP Callback Authentication Principle**

PAAS service supports adding specific signature headers during HTTP (including HTTPS) callbacks, which are used for signature authentication by the callback message receiving server to prevent illegal or invalid requests.

<span id="page-2-2"></span><span id="page-2-1"></span><span id="page-2-0"></span>**Notice**

[Service](#page-0-0) Access Point

[Specifications](#page-0-1) for Capturing Videos for Character Modeling

[Video Composition](#page-0-2) Parameter Input Specification

Live Streaming Parameter Input [Specification](#page-0-3)

Web JS Code Partial [Example](#page-1-0)

Common Return [Parameters](#page-1-1)

Paging [Information](#page-1-2)

HTTP Callback Event

[Notification](#page-2-0)

HTTP Callback [Mechanism](#page-2-1)

HTTP Callback [Authentication](#page-2-2) Principle

HTTP Callback Usage [Instructions](#page-5-0)

[Description](#page-5-1) of Error Message

### **[User Access](https://aigc.softsugar.com/html/help/en-US/%E7%94%A8%E6%88%B7%E6%8E%A5%E5%85%A5.html)**

Account [Introduction](https://aigc.softsugar.com/html/help/en-US/%E7%94%A8%E6%88%B7%E6%8E%A5%E5%85%A5.html#account-introduction)

User Token [Refresh](https://aigc.softsugar.com/html/help/en-US/%E7%94%A8%E6%88%B7%E6%8E%A5%E5%85%A5.html#user-token-refresh)

[API Description](https://aigc.softsugar.com/html/help/en-US/%E7%94%A8%E6%88%B7%E6%8E%A5%E5%85%A5.html#api-description)

[Third-Party](https://aigc.softsugar.com/html/help/en-US/%E7%94%A8%E6%88%B7%E6%8E%A5%E5%85%A5.html#third-party-system-access-login) System Access Login

#### 2024/6/26 11:59 General Data Structure and Platform Specifications

Whether to enable HTTP callback authentication is at your discretion (it is recommended). Once AuthKey (authentication key) is set, all authentication-related content will be carried during the callback, which can be used by the callback message receiving server for authentication. Setting AuthKey will not affect the original functionality. It is up to you to decide whether to verify it. If AuthKey is not set, there will be no impact.

#### **Authentication Parameters**

The specific authentication parameters added to the callback HTTP message body are as follows:

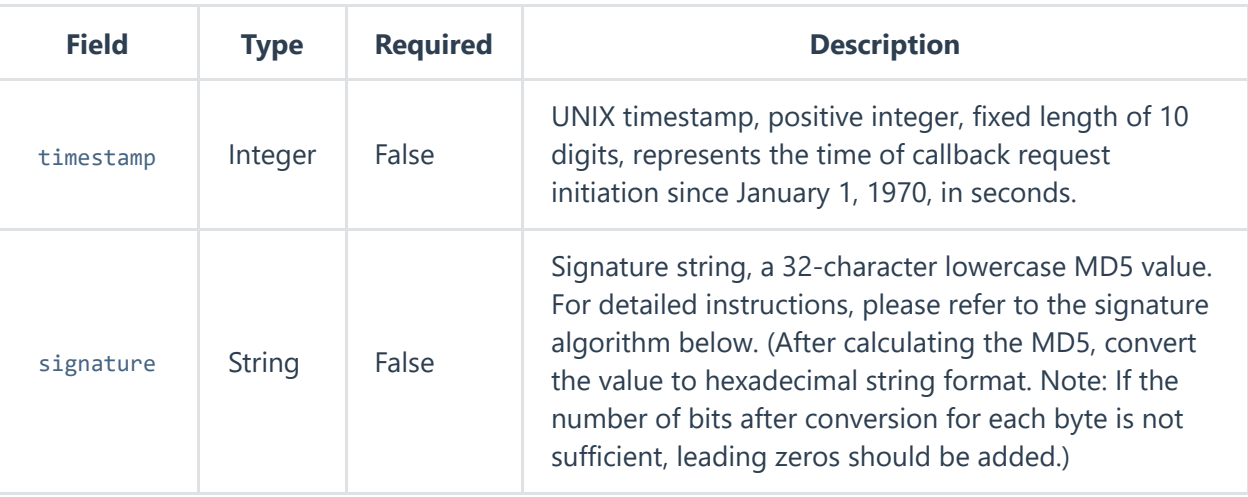

#### **Signature Algorithm**

The calculation of the signature relies on the following fields:

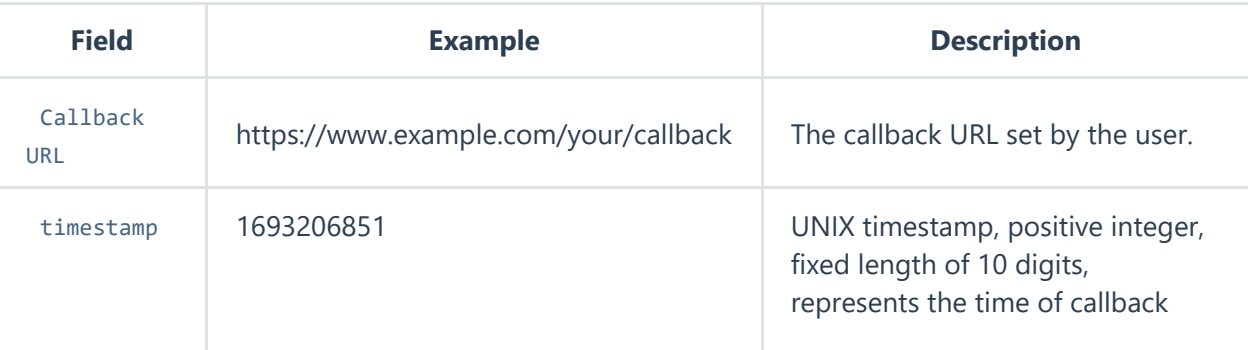

https://aigc.softsugar.com/html/help/en-US/CommonDataStructure.html 4/23

**[General Data Structure and](https://aigc.softsugar.com/html/help/en-US/CommonDataStructure.html) Platform Specifications** [Service](#page-0-0) Access Point [Specifications](#page-0-1) for Capturing Videos for Character Modeling [Video Composition](#page-0-2) Parameter Input Specification Live Streaming Parameter Input [Specification](#page-0-3) Web JS Code Partial [Example](#page-1-0) Common Return [Parameters](#page-1-1) Paging [Information](#page-1-2) HTTP Callback Event [Notification](#page-2-0) HTTP Callback [Mechanism](#page-2-1) HTTP Callback [Authentication](#page-2-2) Principle HTTP Callback Usage [Instructions](#page-5-0) [Description](#page-5-1) of Error Message **[User Access](https://aigc.softsugar.com/html/help/en-US/%E7%94%A8%E6%88%B7%E6%8E%A5%E5%85%A5.html)** Account [Introduction](https://aigc.softsugar.com/html/help/en-US/%E7%94%A8%E6%88%B7%E6%8E%A5%E5%85%A5.html#account-introduction) [API Description](https://aigc.softsugar.com/html/help/en-US/%E7%94%A8%E6%88%B7%E6%8E%A5%E5%85%A5.html#api-description) [Third-Party](https://aigc.softsugar.com/html/help/en-US/%E7%94%A8%E6%88%B7%E6%8E%A5%E5%85%A5.html#third-party-system-access-login) System Access Login

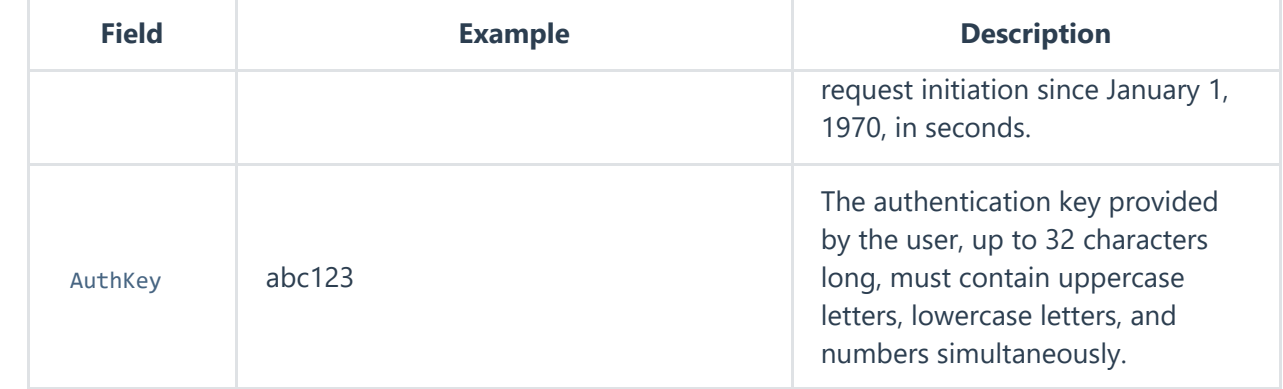

Concatenate the above three fields and calculate the MD5 value, i.e.:

MD5Content = callbackURLtimestampAuthKey signature = md5sum(MD5Content)

The method for calculating the signature field is shown as follows:

signature = md5sum(https://www.example.com/your/callback1693206851abc123) = 863151b586912152a

#### **Callback Message Receiver Server Verification Rules**

- The callback message receiver concatenates the callback URL, timestamp, and AuthKey strings set in the callback, calculates the MD5 value, obtains the encrypted string, and then compares the encrypted string with the signature field. If they do not match, the request is considered illegal.
- The callback message receiver server retrieves the current time and subtracts it from the timestamp field time carried in the callback request. If it exceeds the specified time set by the callback message receiver server (such as 5 minutes, defined by the callback message receiver server itself), the request is considered invalid.

#### **Switching AuthKey**

 $\blacktriangleleft$ 

https://aigc.softsugar.com/html/help/en-US/CommonDataStructure.html 5/23

User Token [Refresh](https://aigc.softsugar.com/html/help/en-US/%E7%94%A8%E6%88%B7%E6%8E%A5%E5%85%A5.html#user-token-refresh)

 $\mathbf{F}$ 

[Service](#page-0-0) Access Point

[Specifications](#page-0-1) for Capturing Videos for Character Modeling

[Video Composition](#page-0-2) Parameter Input Specification

Live Streaming Parameter Input [Specification](#page-0-3)

Web JS Code Partial [Example](#page-1-0)

Common Return [Parameters](#page-1-1)

Paging [Information](#page-1-2)

HTTP Callback Event [Notification](#page-2-0)

HTTP Callback [Mechanism](#page-2-1)

HTTP Callback [Authentication](#page-2-2) Principle

HTTP Callback Usage [Instructions](#page-5-0)

[Description](#page-5-1) of Error Message

### **[User Access](https://aigc.softsugar.com/html/help/en-US/%E7%94%A8%E6%88%B7%E6%8E%A5%E5%85%A5.html)**

Account [Introduction](https://aigc.softsugar.com/html/help/en-US/%E7%94%A8%E6%88%B7%E6%8E%A5%E5%85%A5.html#account-introduction)

[API Description](https://aigc.softsugar.com/html/help/en-US/%E7%94%A8%E6%88%B7%E6%8E%A5%E5%85%A5.html#api-description)

[Third-Party](https://aigc.softsugar.com/html/help/en-US/%E7%94%A8%E6%88%B7%E6%8E%A5%E5%85%A5.html#third-party-system-access-login) System Access Login

User Token [Refresh](https://aigc.softsugar.com/html/help/en-US/%E7%94%A8%E6%88%B7%E6%8E%A5%E5%85%A5.html#user-token-refresh)

#### 2024/6/26 11:59 General Data Structure and Platform Specifications

To ensure that the callback functionality is not affected when switching AuthKeys, the callback message receiver server needs to smoothly transition between the old and new AuthKeys, allowing for authentication with both for a period of time. This transition should be managed by the callback message receiver server.

The recommended operation sequence is as follows:

Define a new AuthKey for the user. Upgrade the callback message receiver server to support authentication with both the new and old AuthKeys. Update the AuthKey to the latest one in the ondemand console. After observing for a period, remove the compatibility with the old AuthKey from the callback message receiver server. Transition completed.

### **HTTP Callback Usage Instructions**

#### **Prerequisites**

You have deployed an HTTP/HTTPS service to receive callback messages.

## **Description of Error Message**

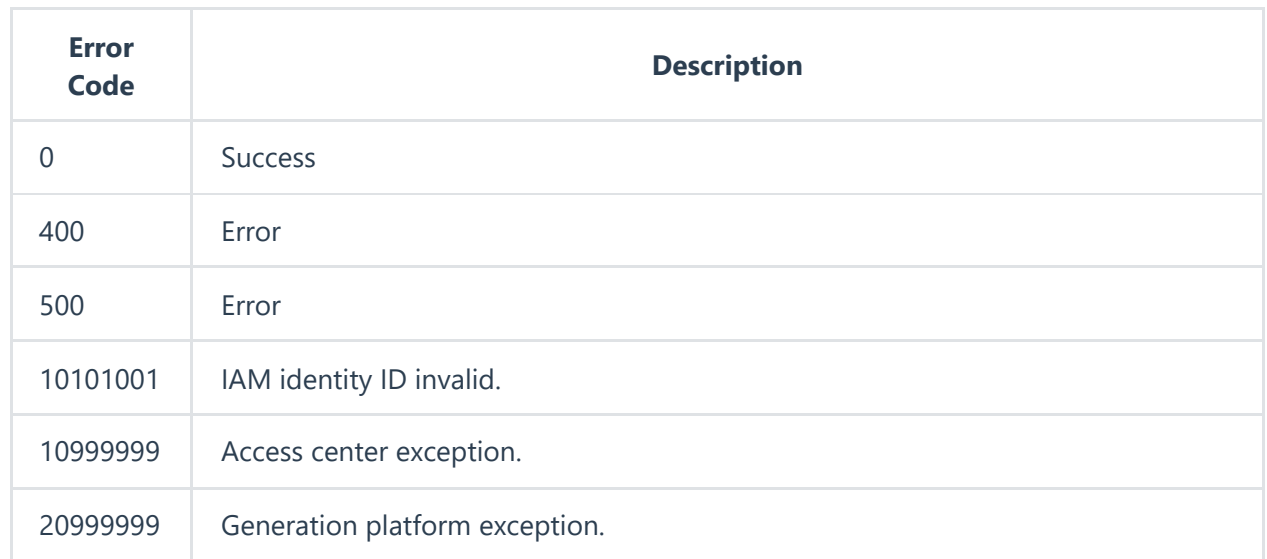

<span id="page-5-1"></span><span id="page-5-0"></span>https://aigc.softsugar.com/html/help/en-US/CommonDataStructure.html 6/23

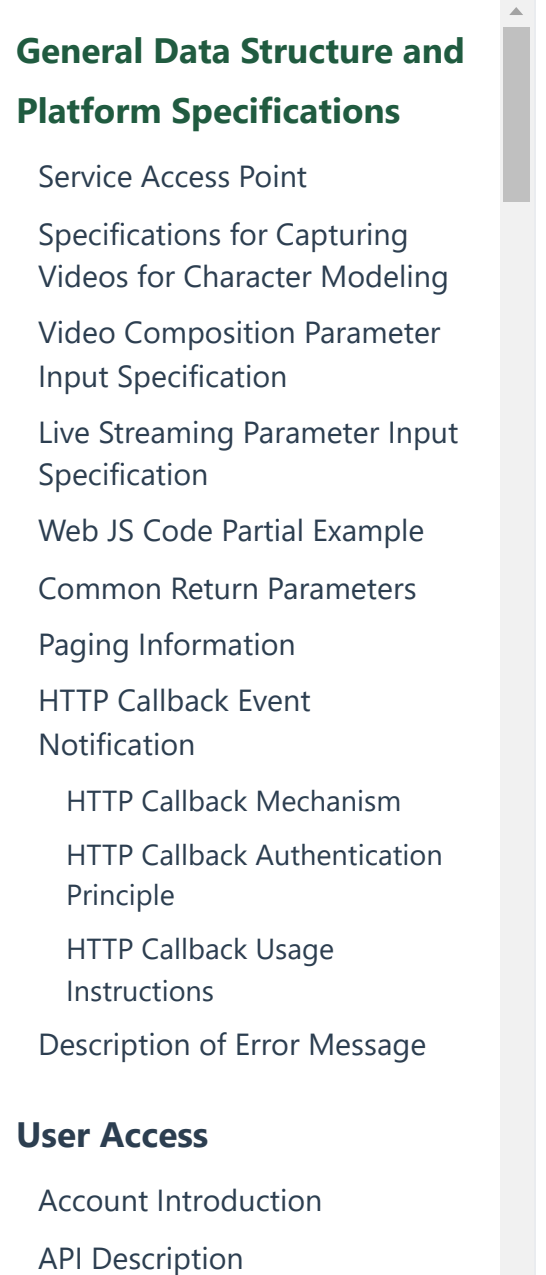

[Third-Party](https://aigc.softsugar.com/html/help/en-US/%E7%94%A8%E6%88%B7%E6%8E%A5%E5%85%A5.html#third-party-system-access-login) System Access Login

User Token [Refresh](https://aigc.softsugar.com/html/help/en-US/%E7%94%A8%E6%88%B7%E6%8E%A5%E5%85%A5.html#user-token-refresh)

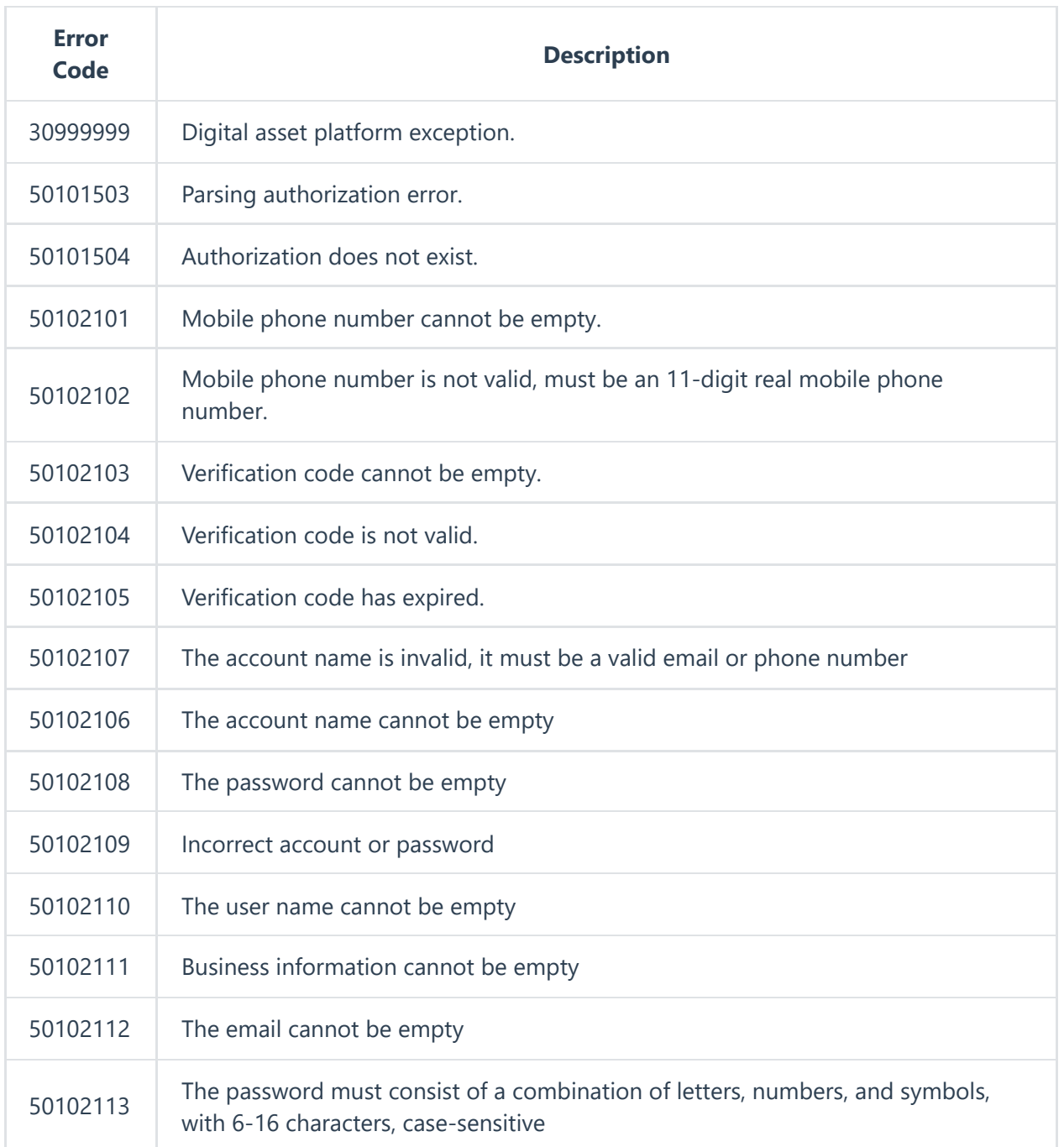

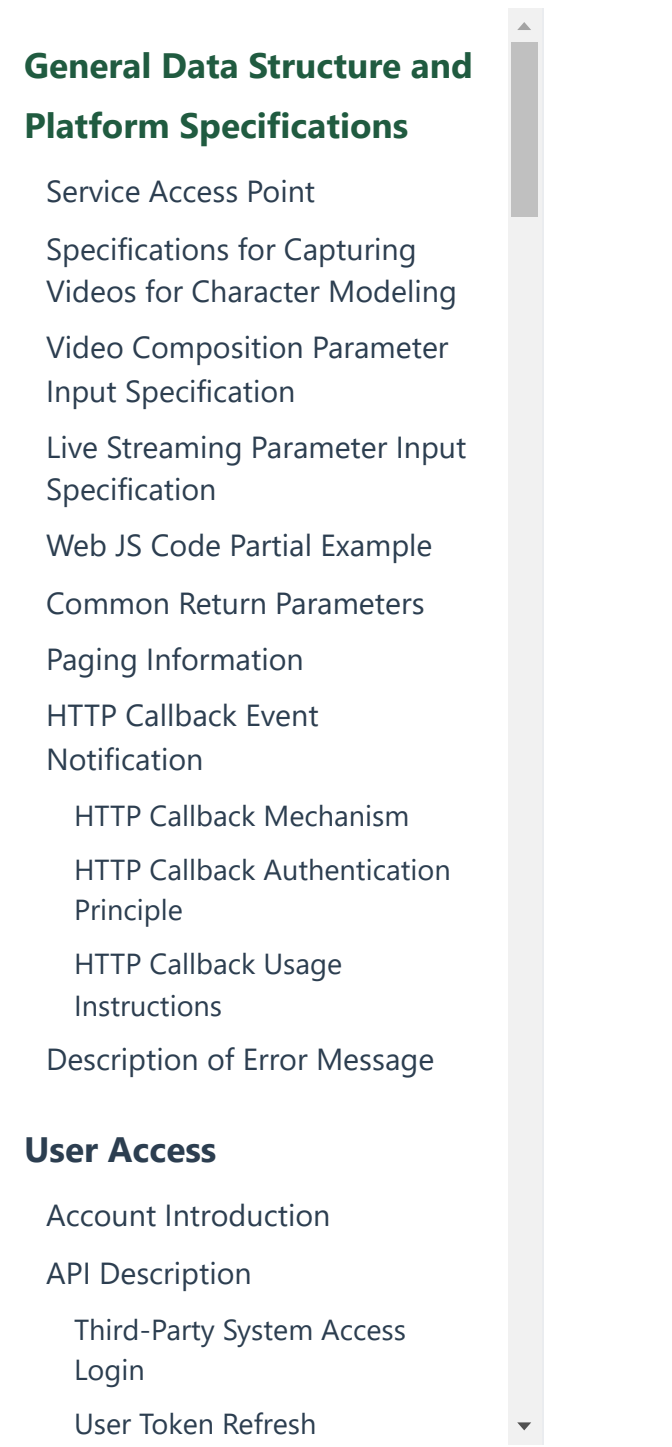

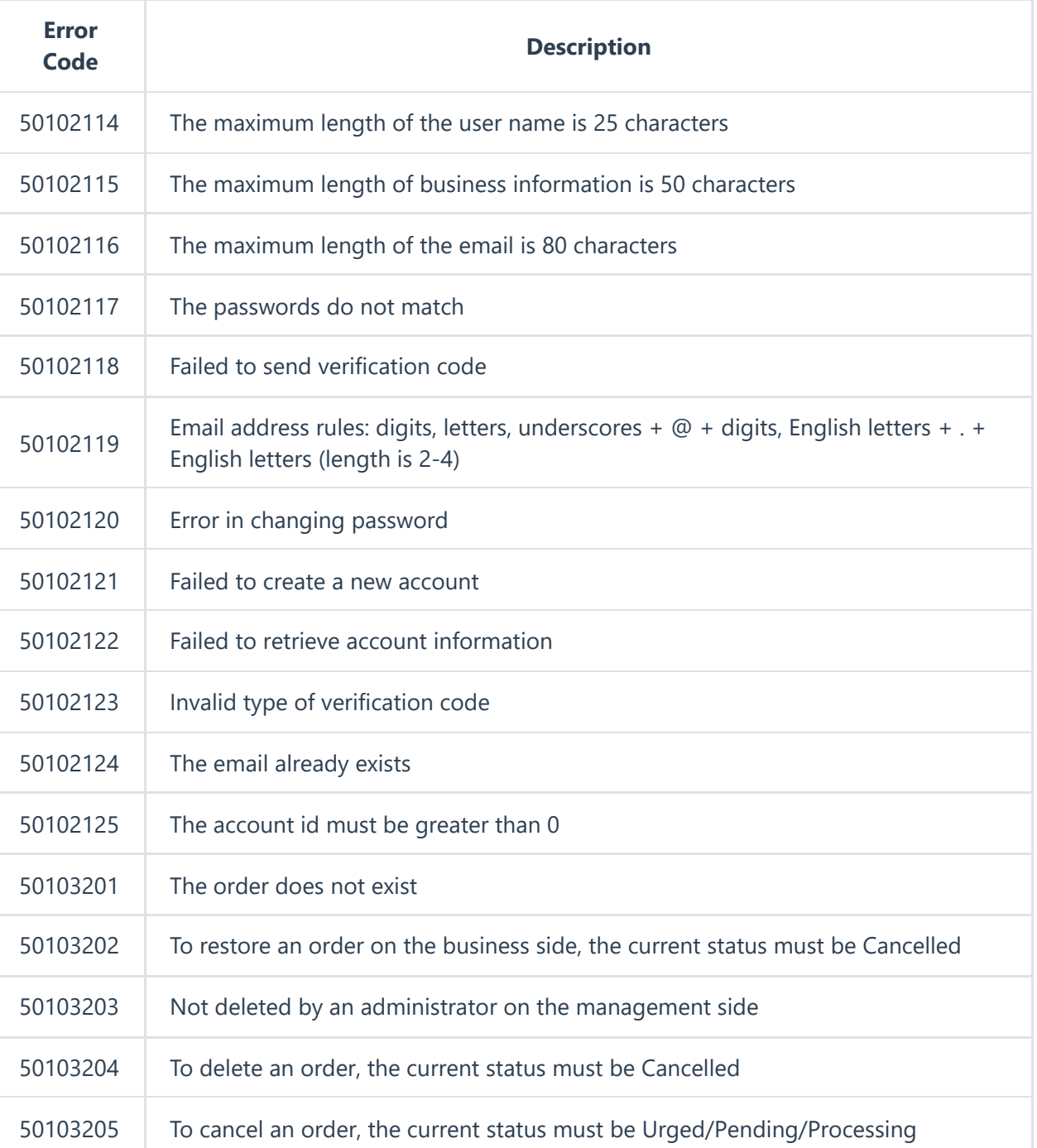

https://aigc.softsugar.com/html/help/en-US/CommonDataStructure.html 8/23

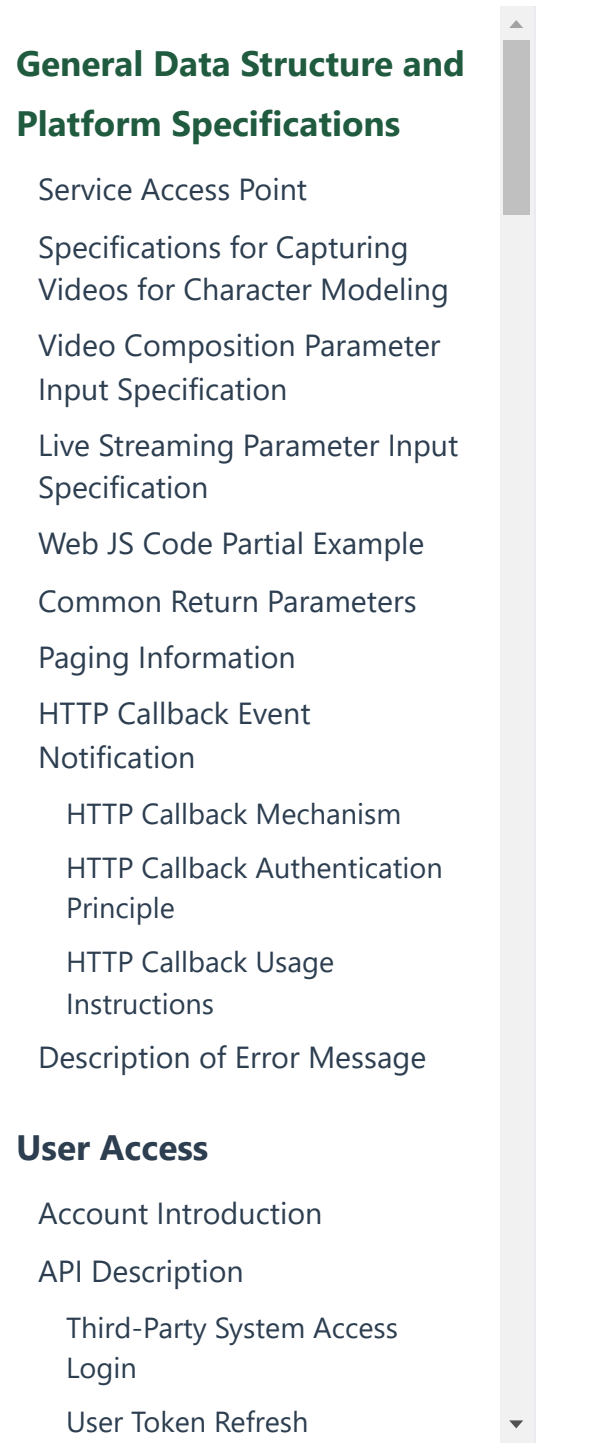

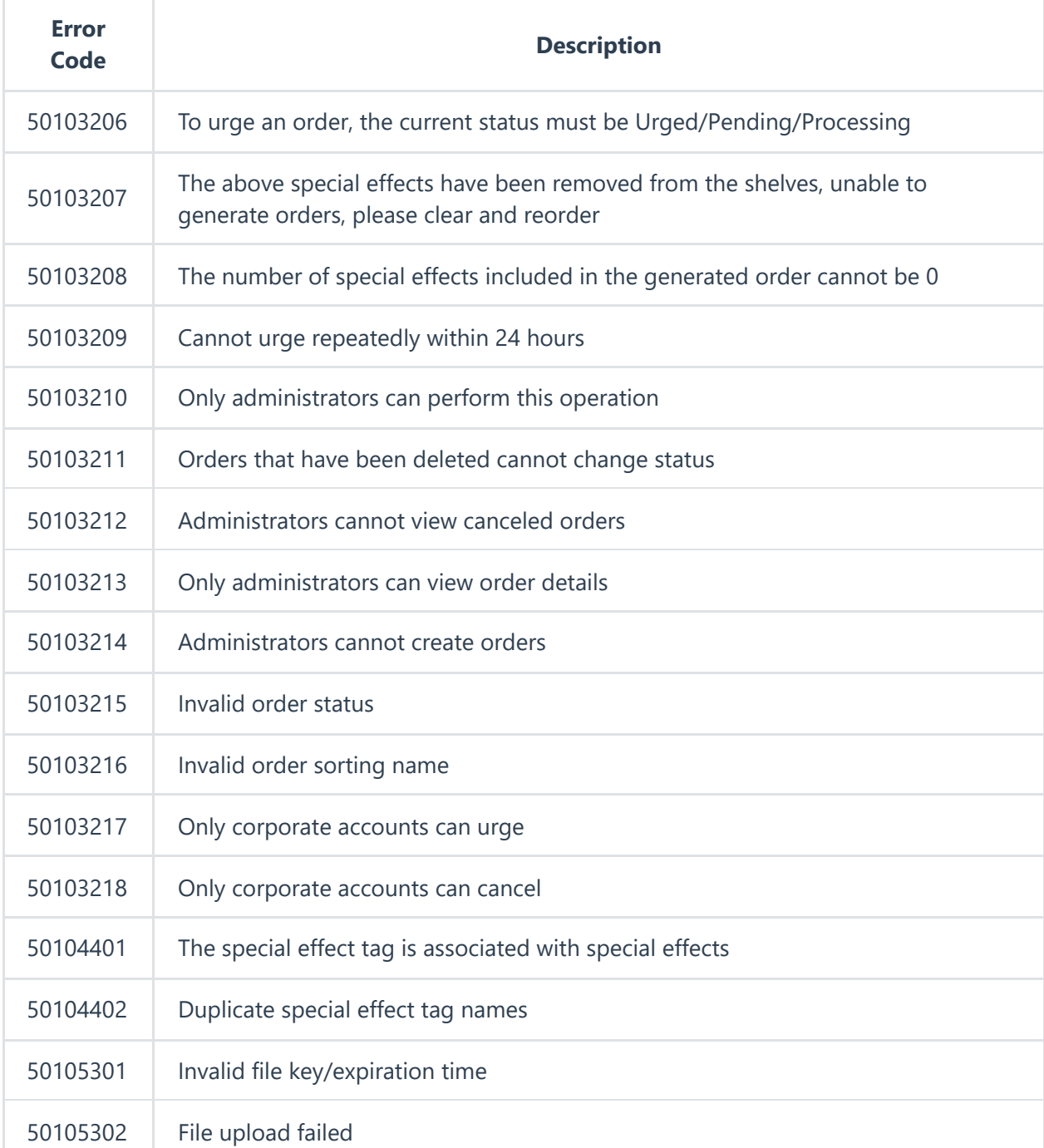

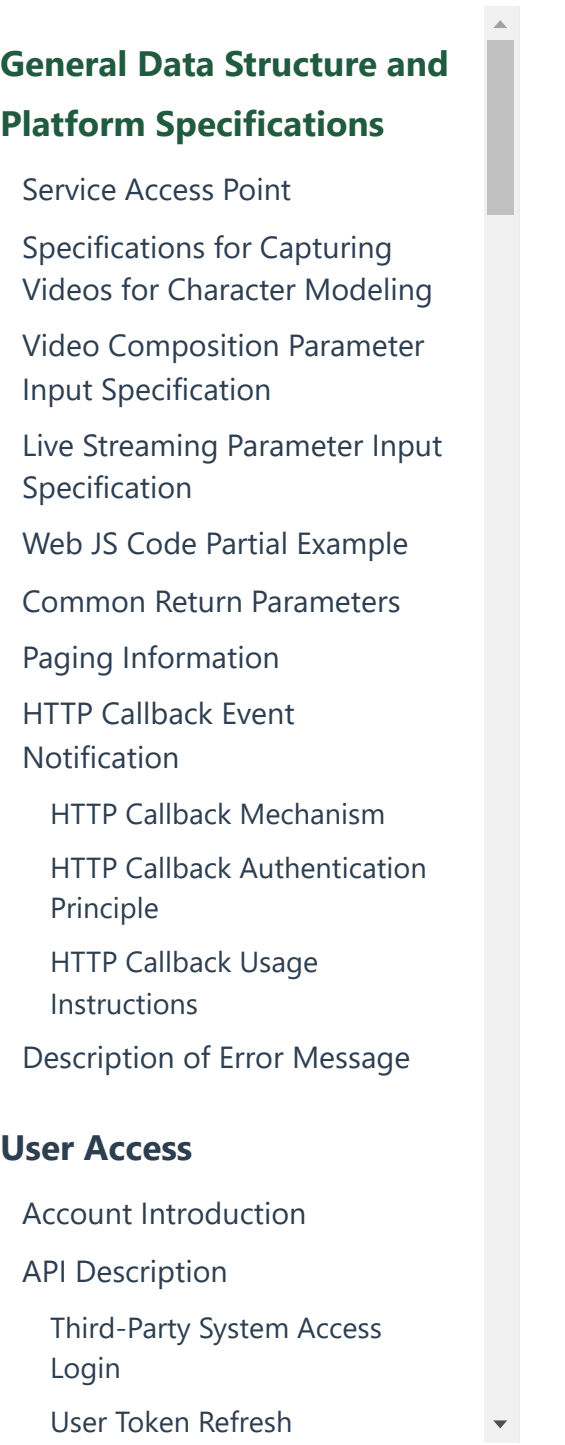

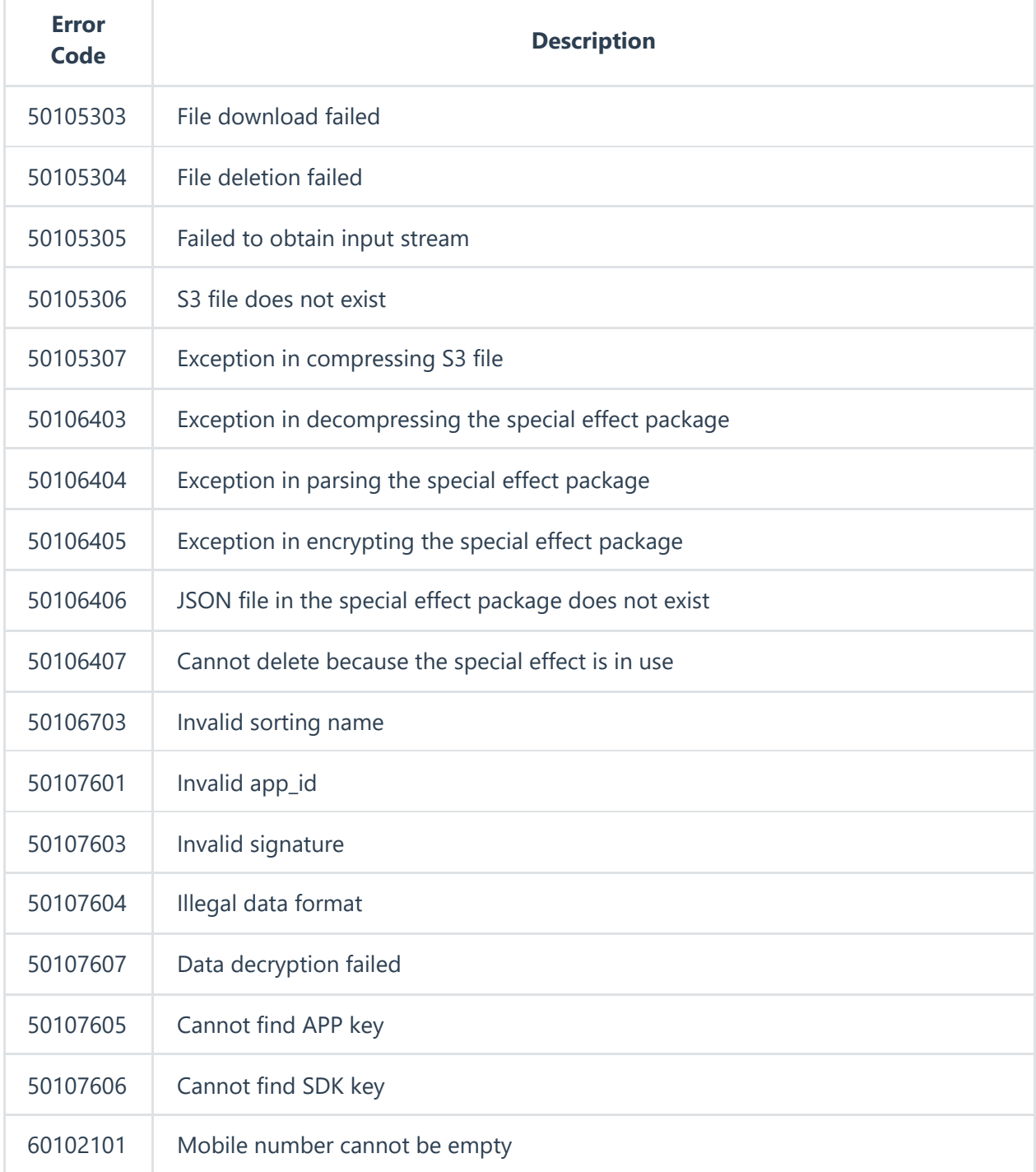

https://aigc.softsugar.com/html/help/en-US/CommonDataStructure.html 10/23

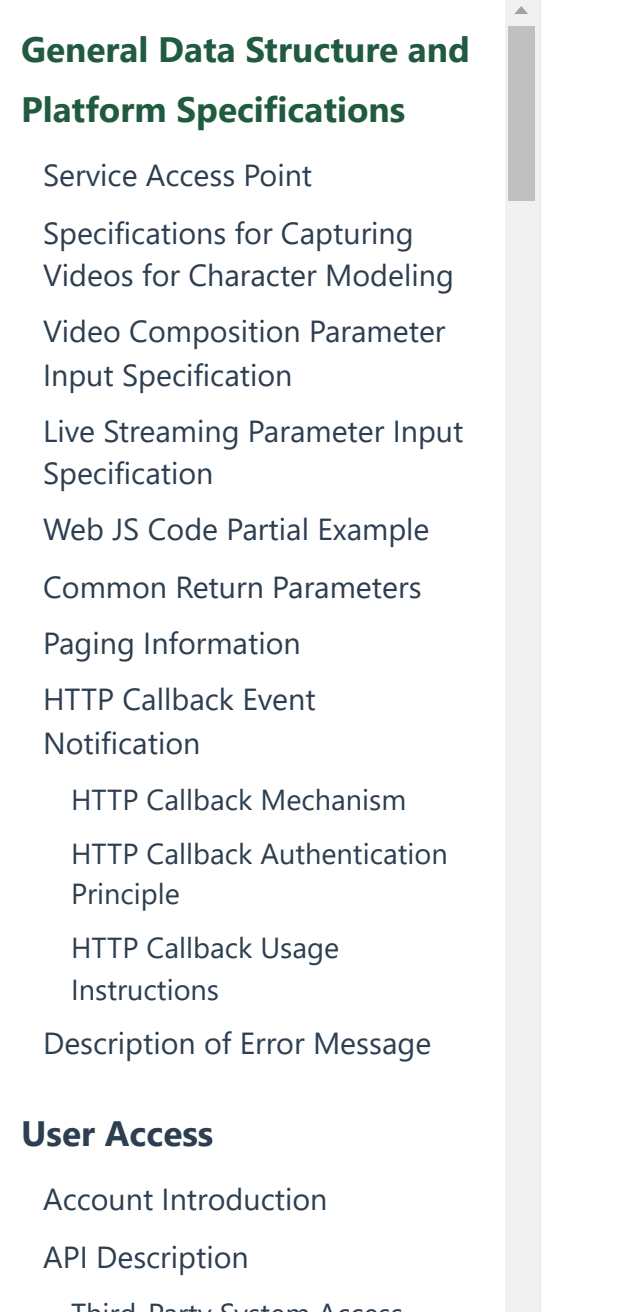

[Third-Party](https://aigc.softsugar.com/html/help/en-US/%E7%94%A8%E6%88%B7%E6%8E%A5%E5%85%A5.html#third-party-system-access-login) System Access Login

User Token [Refresh](https://aigc.softsugar.com/html/help/en-US/%E7%94%A8%E6%88%B7%E6%8E%A5%E5%85%A5.html#user-token-refresh)

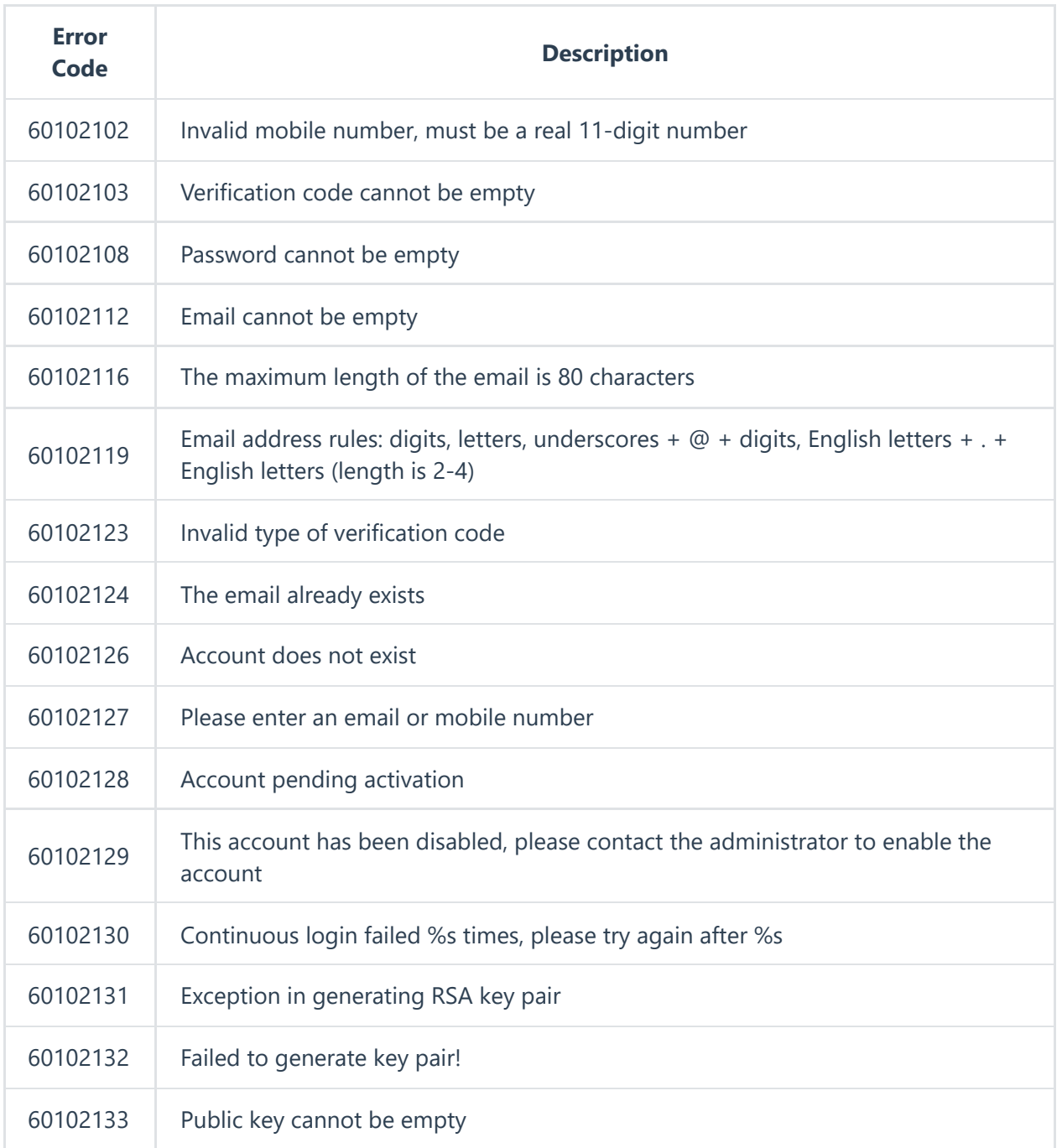

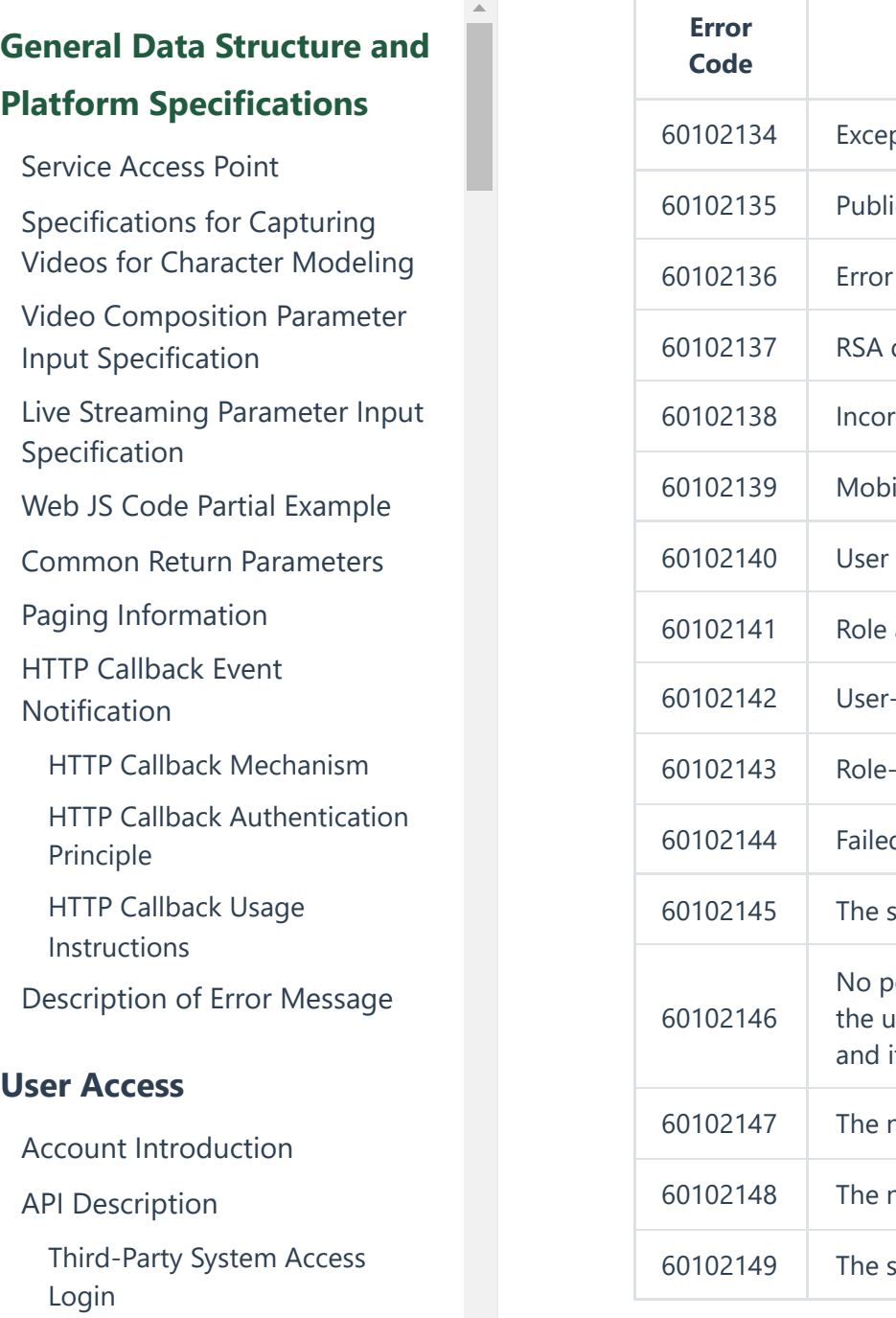

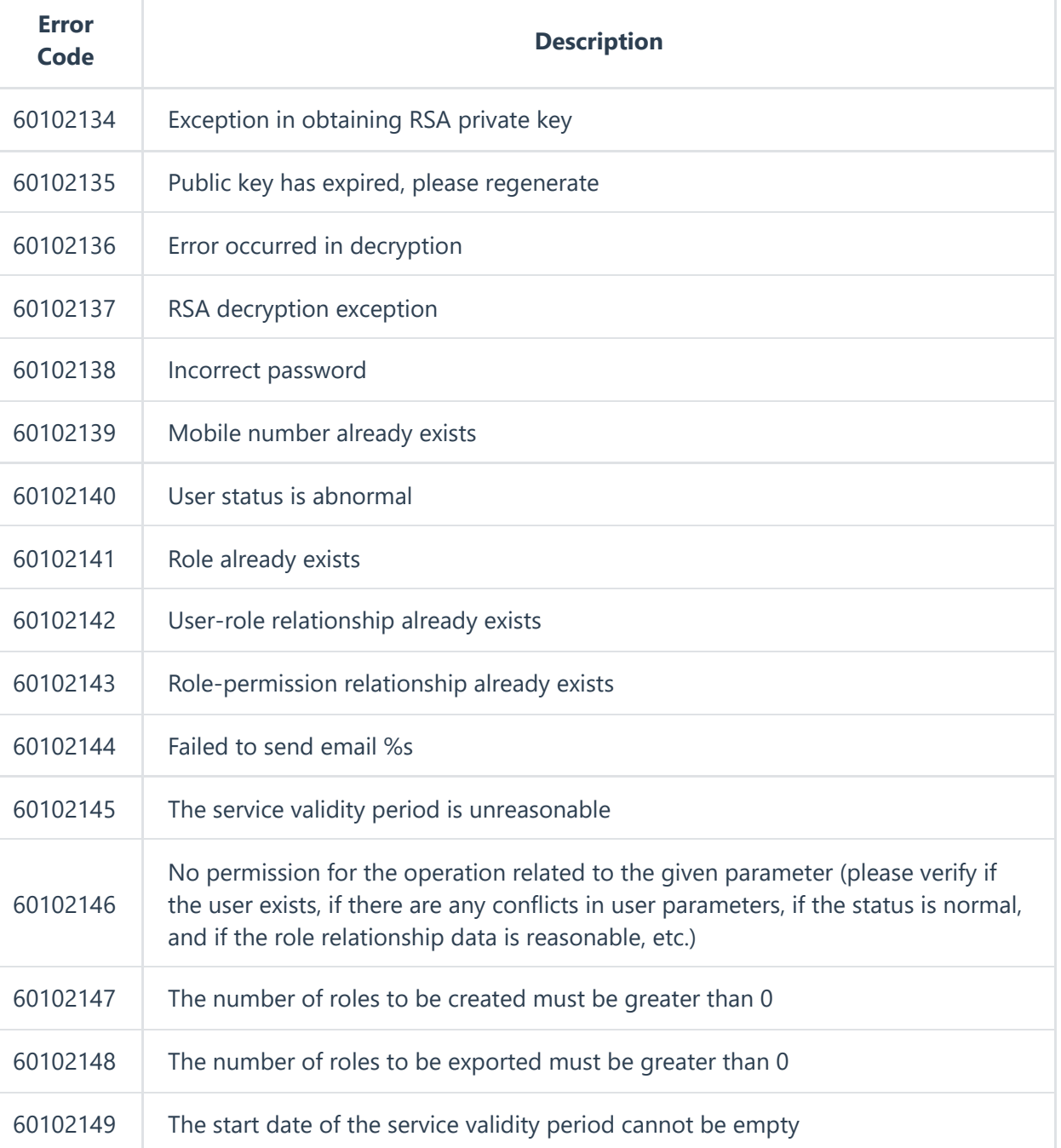

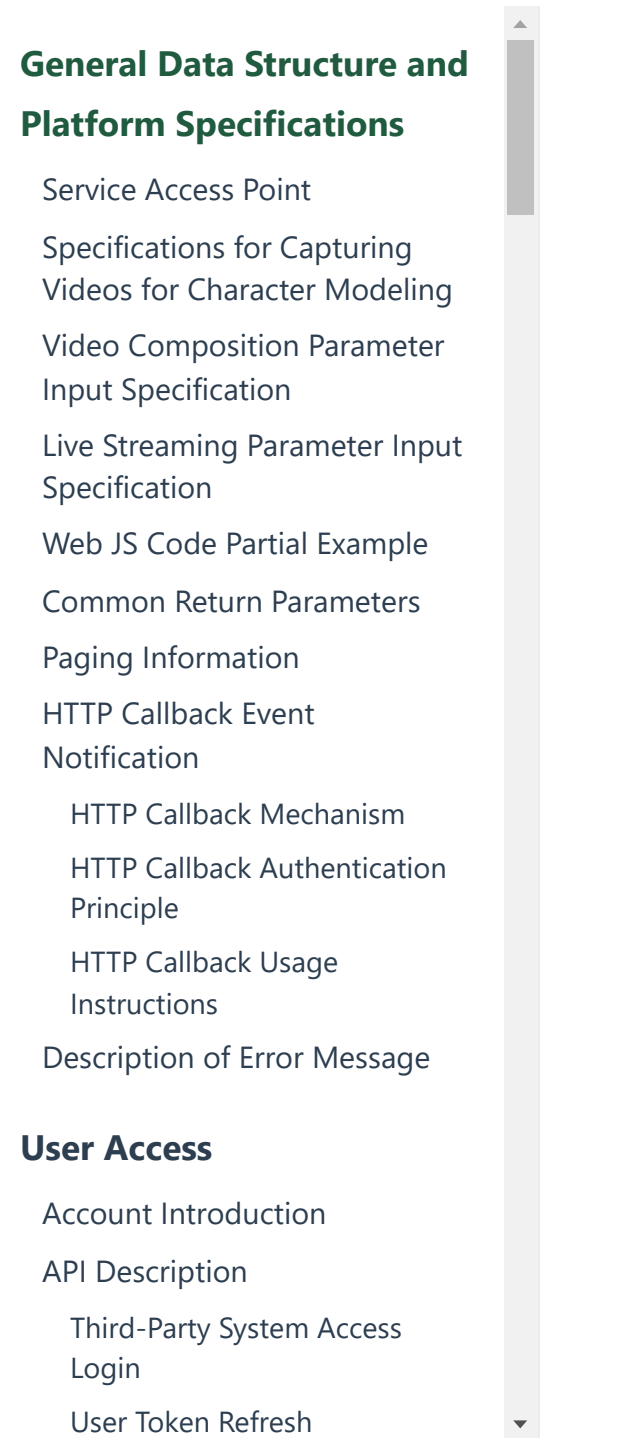

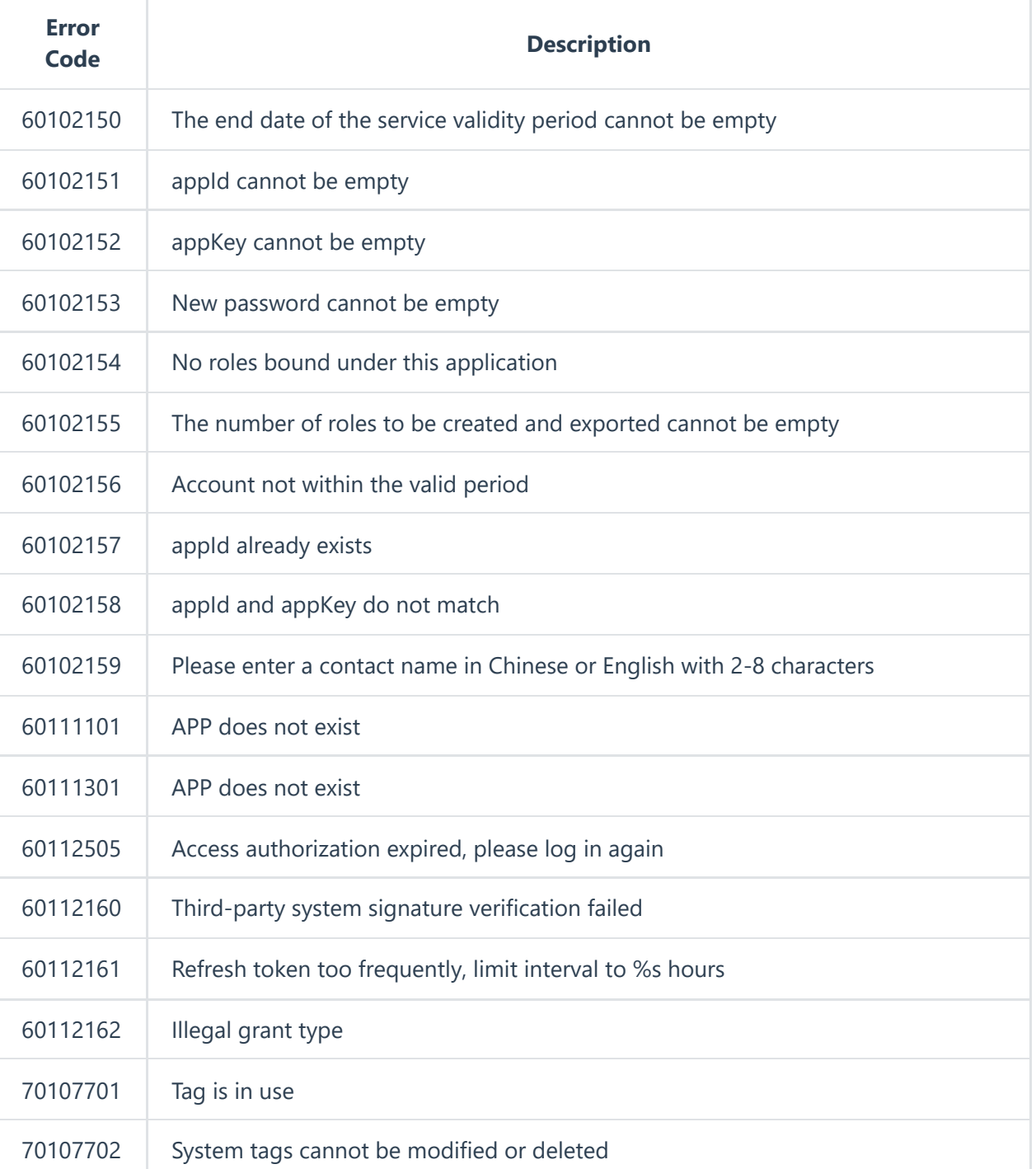

https://aigc.softsugar.com/html/help/en-US/CommonDataStructure.html 13/23

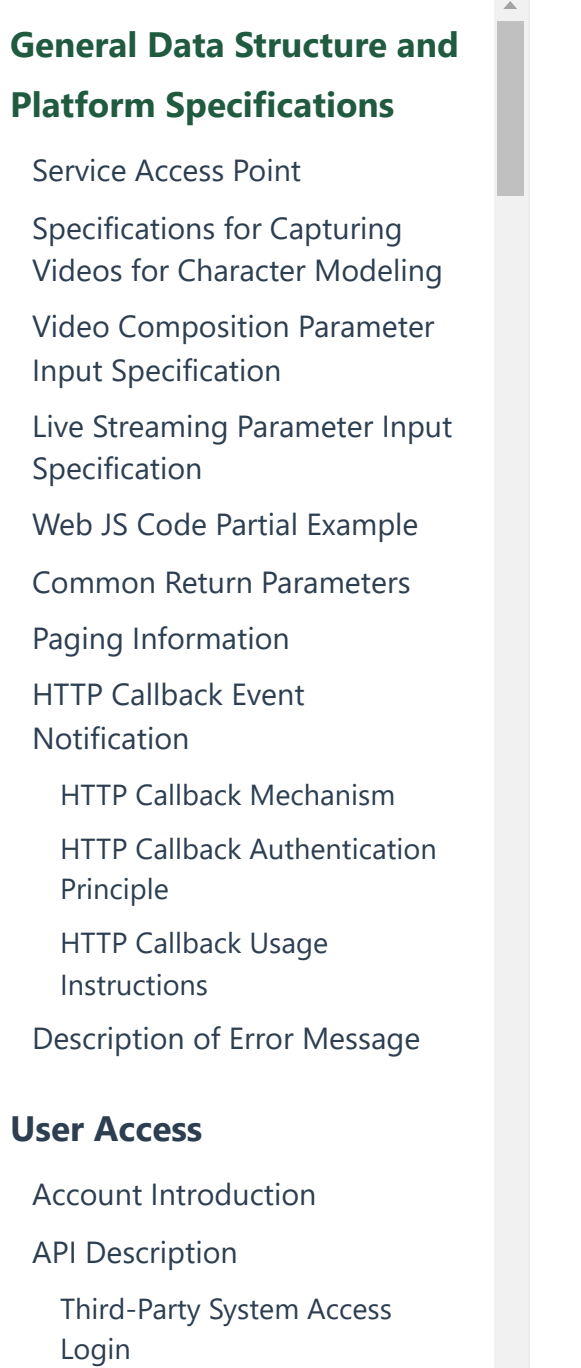

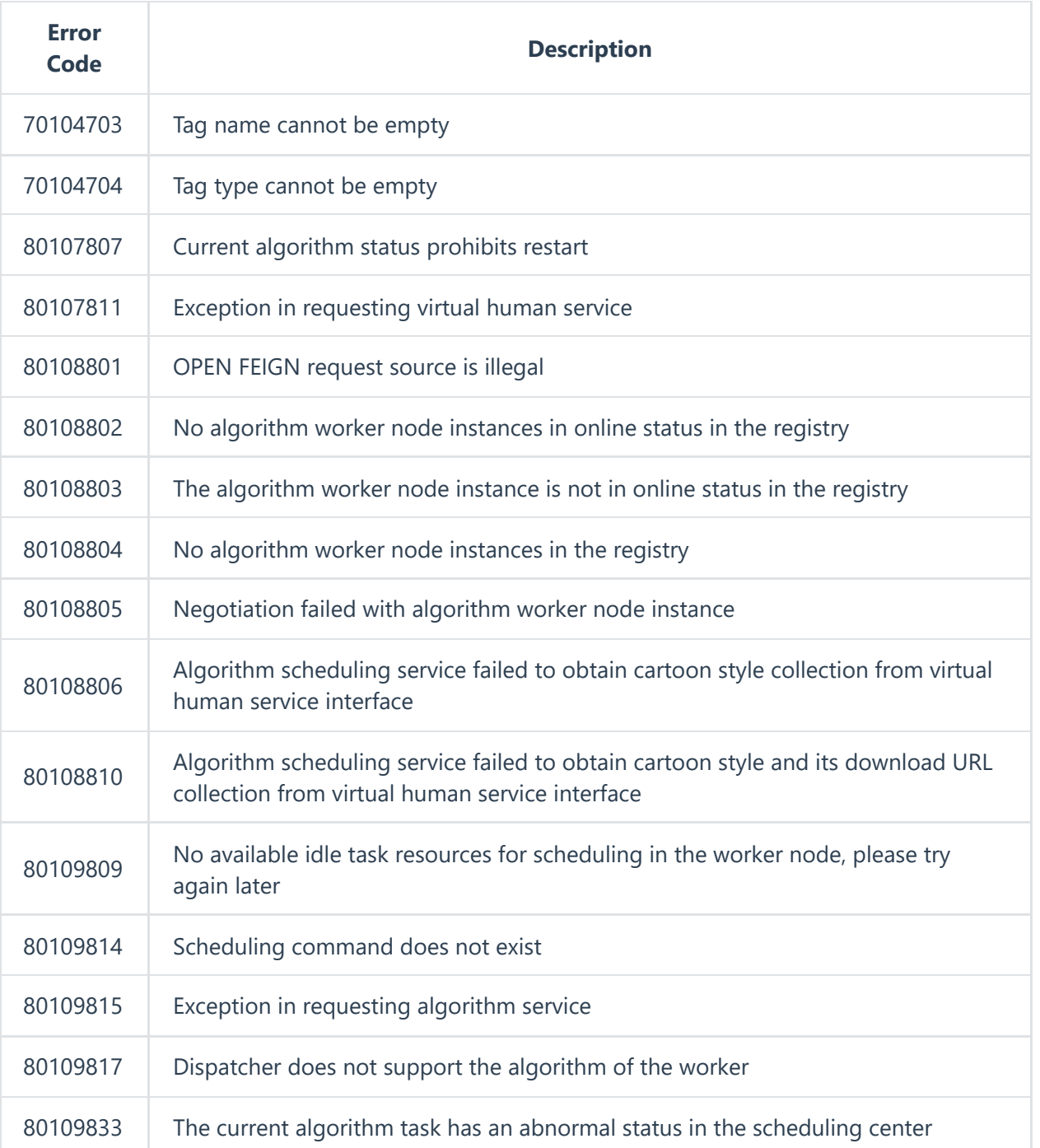

User Token [Refresh](https://aigc.softsugar.com/html/help/en-US/%E7%94%A8%E6%88%B7%E6%8E%A5%E5%85%A5.html#user-token-refresh)

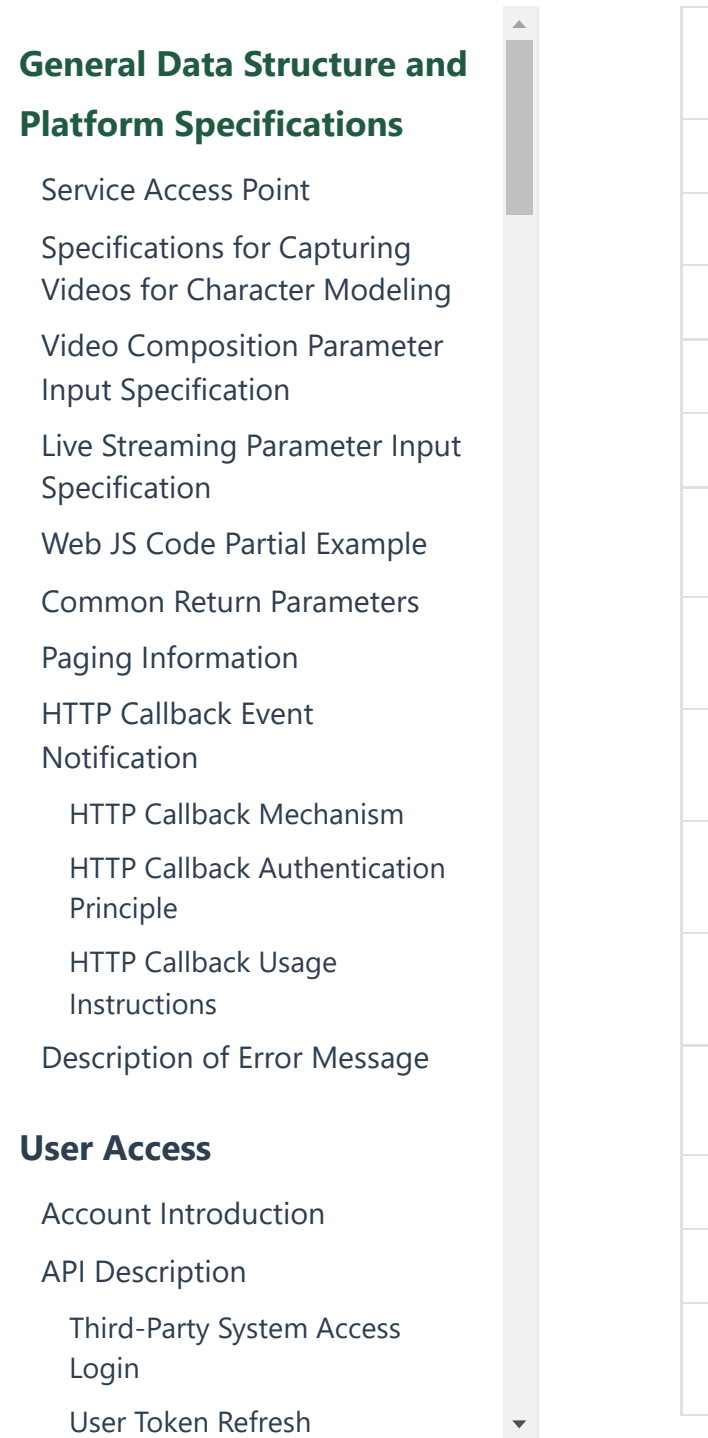

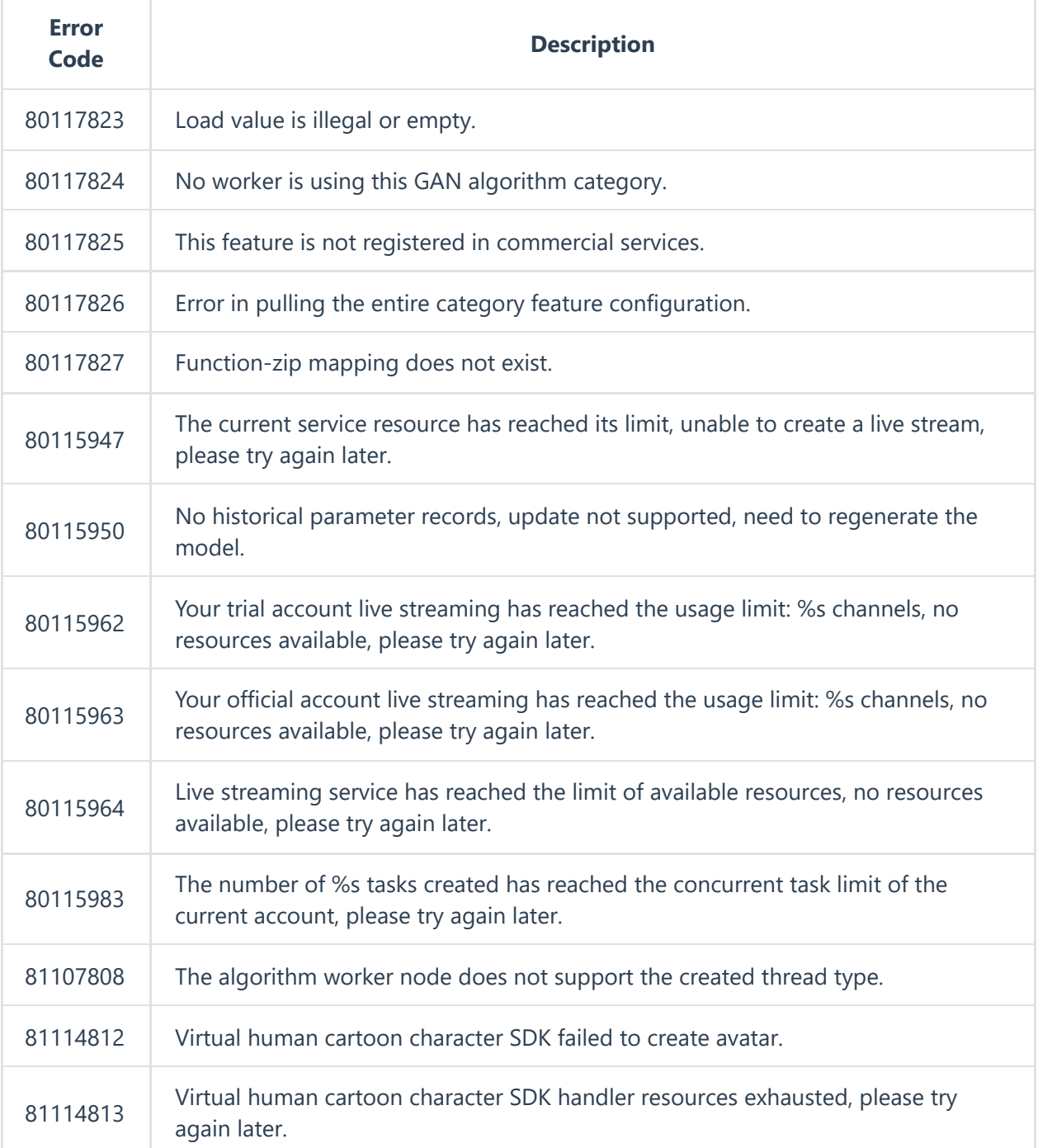

https://aigc.softsugar.com/html/help/en-US/CommonDataStructure.html 15/23

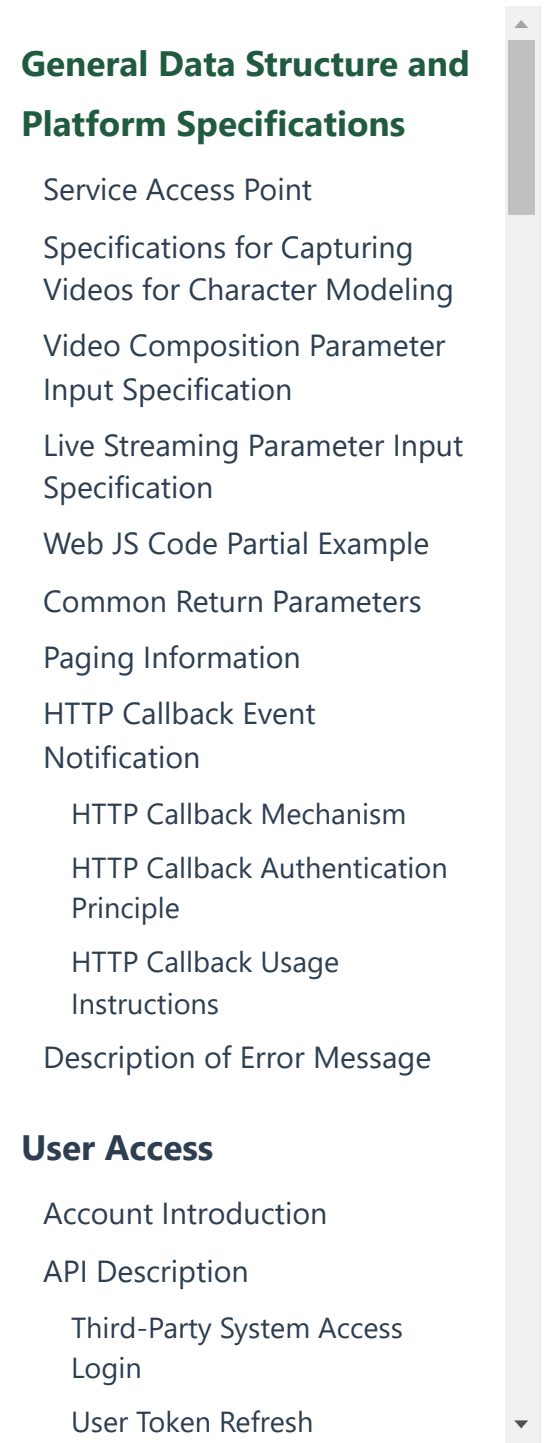

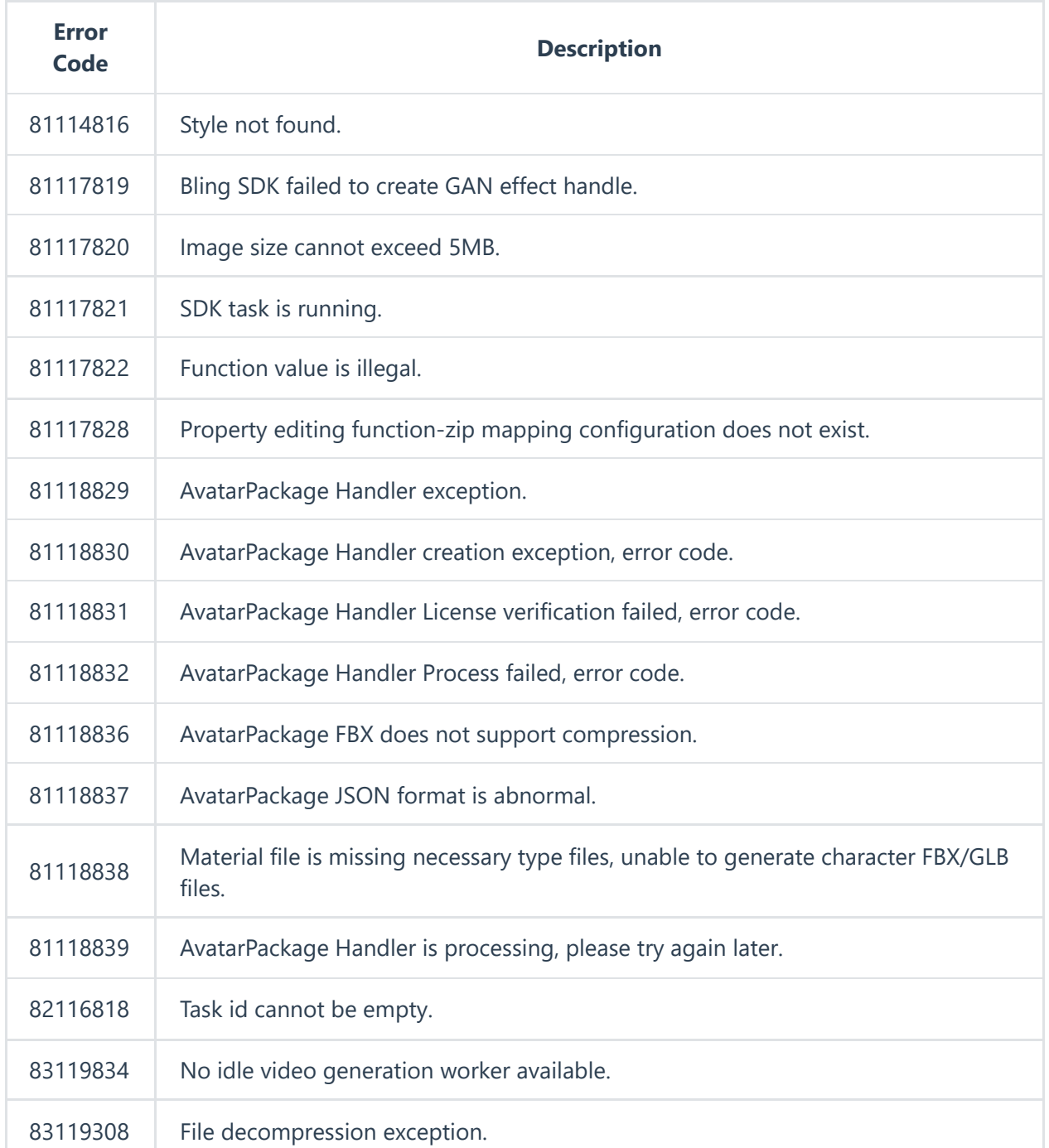

https://aigc.softsugar.com/html/help/en-US/CommonDataStructure.html 16/23

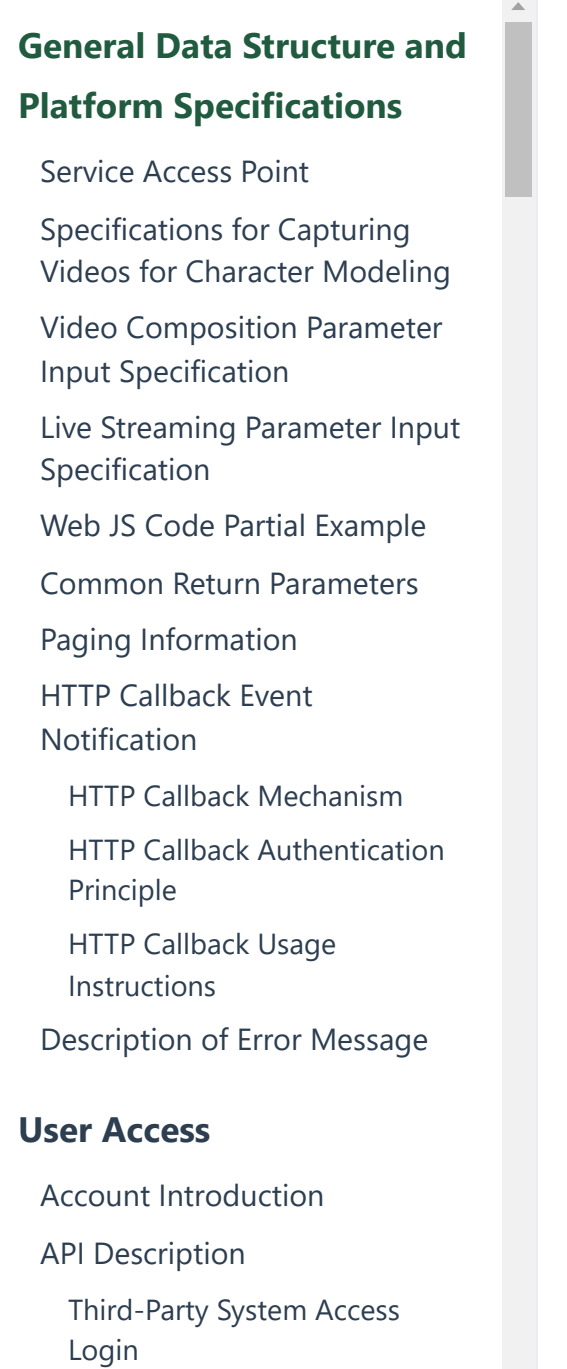

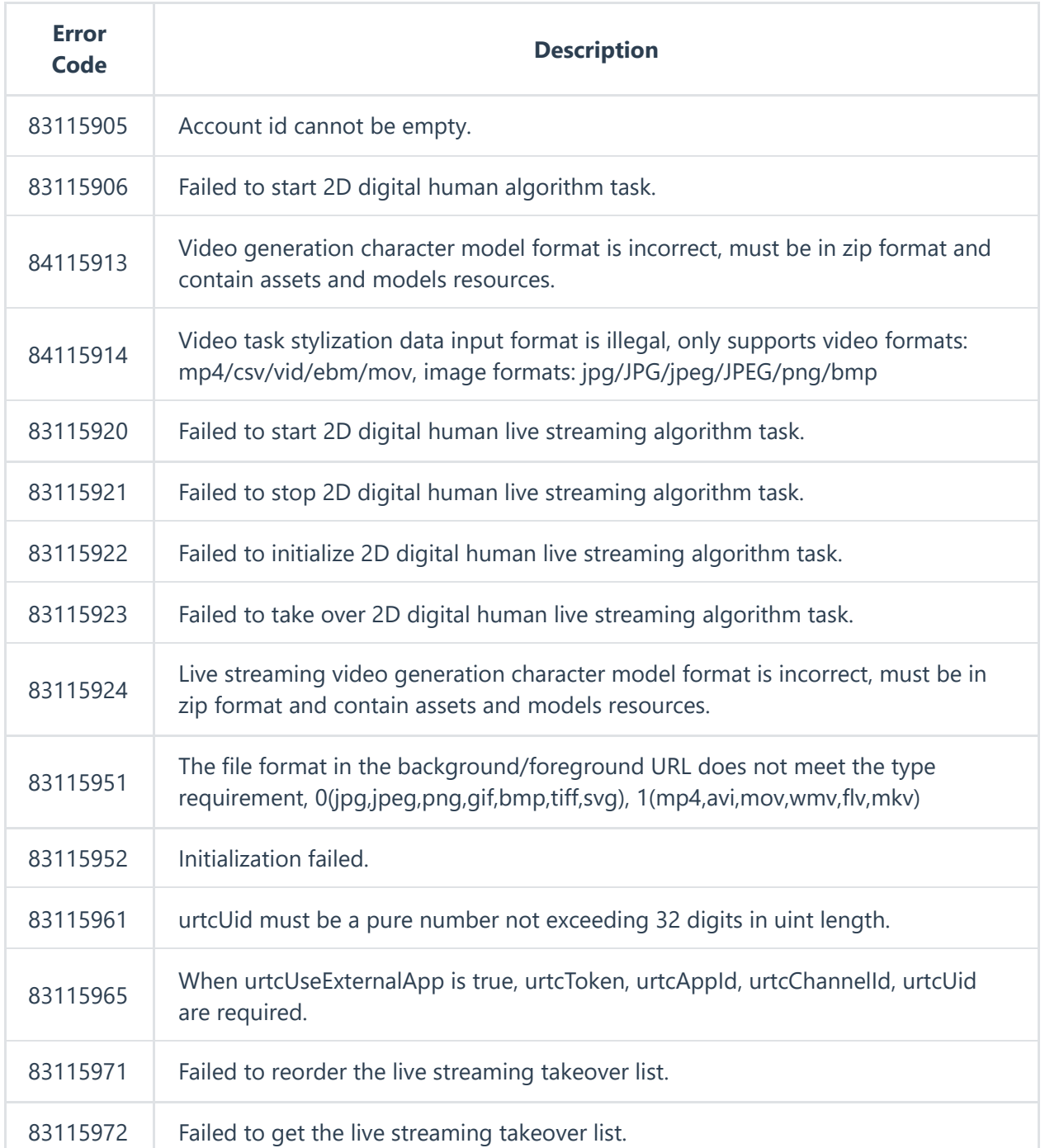

 $\blacktriangledown$ 

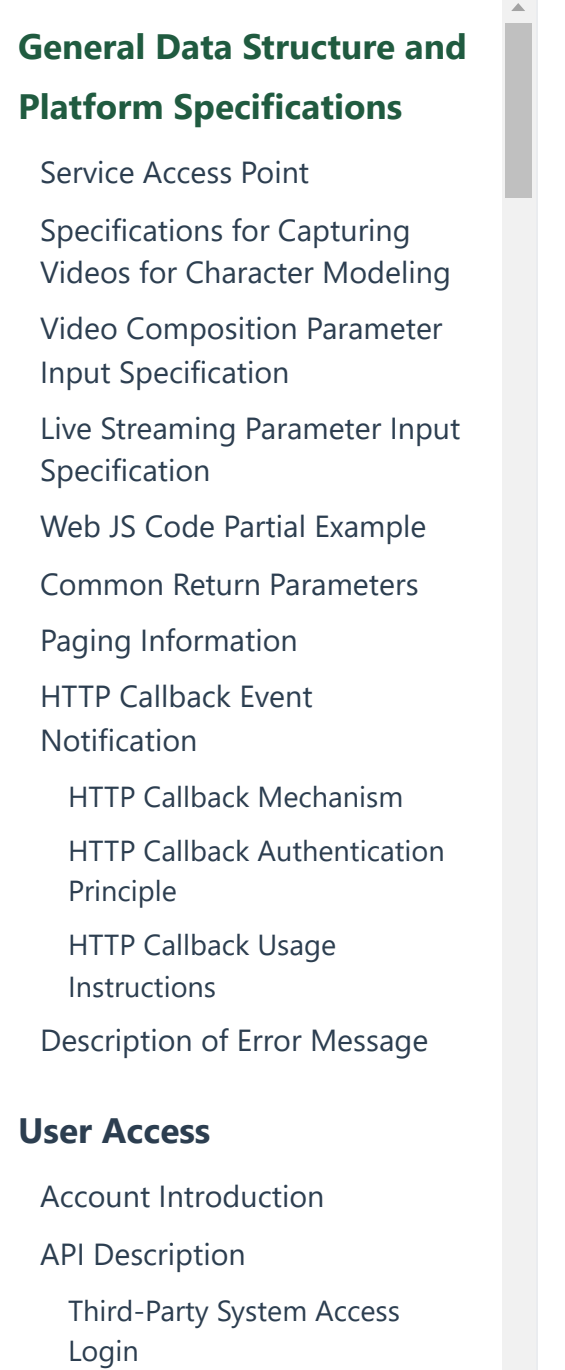

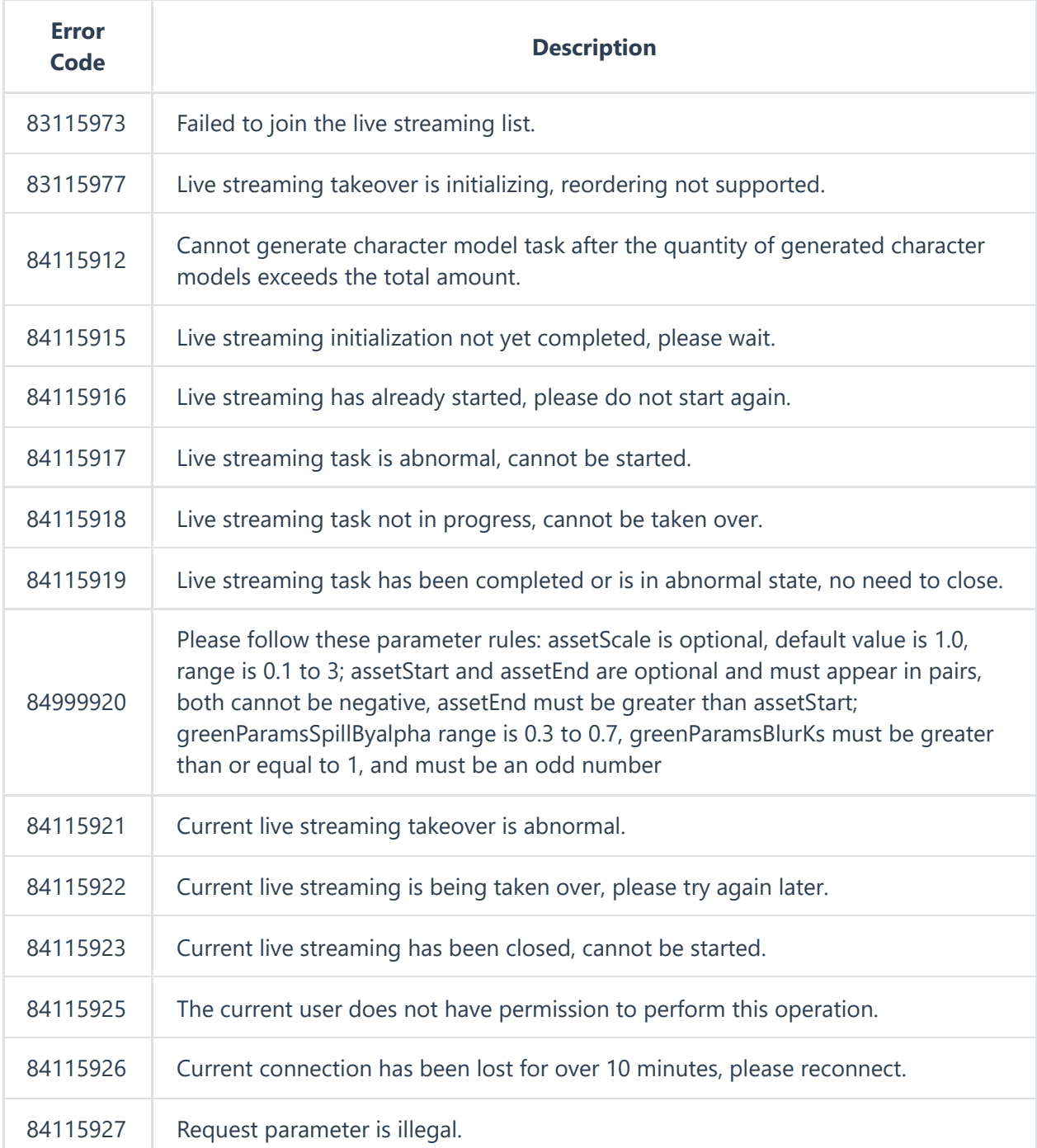

https://aigc.softsugar.com/html/help/en-US/CommonDataStructure.html 18/23

 $\blacktriangledown$ 

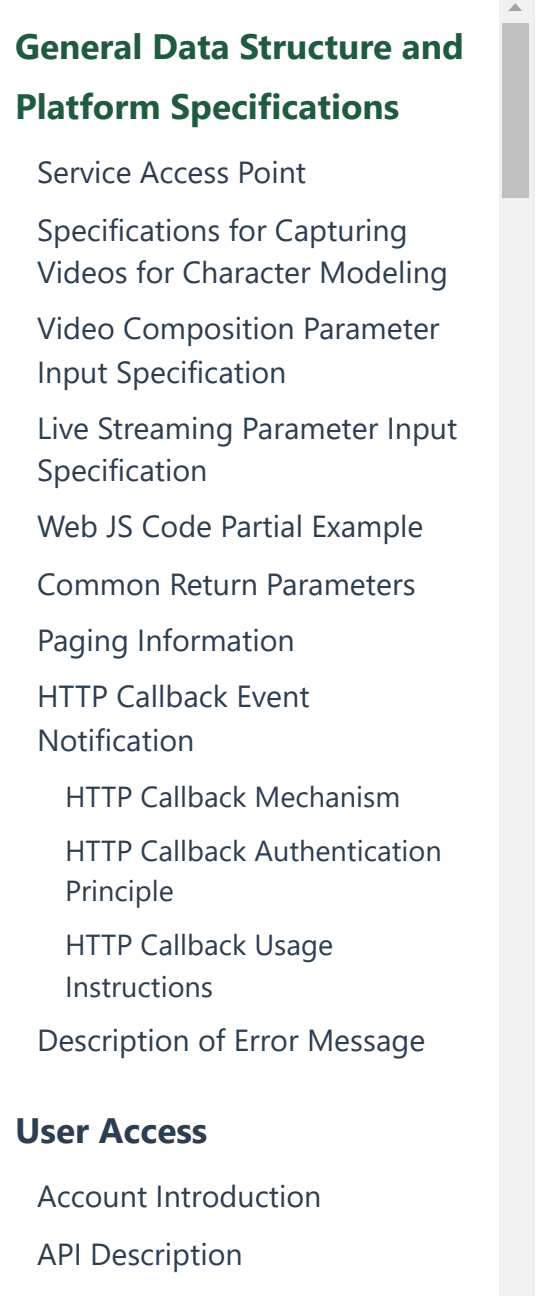

[Third-Party](https://aigc.softsugar.com/html/help/en-US/%E7%94%A8%E6%88%B7%E6%8E%A5%E5%85%A5.html#third-party-system-access-login) System Access Login

User Token [Refresh](https://aigc.softsugar.com/html/help/en-US/%E7%94%A8%E6%88%B7%E6%8E%A5%E5%85%A5.html#user-token-refresh)

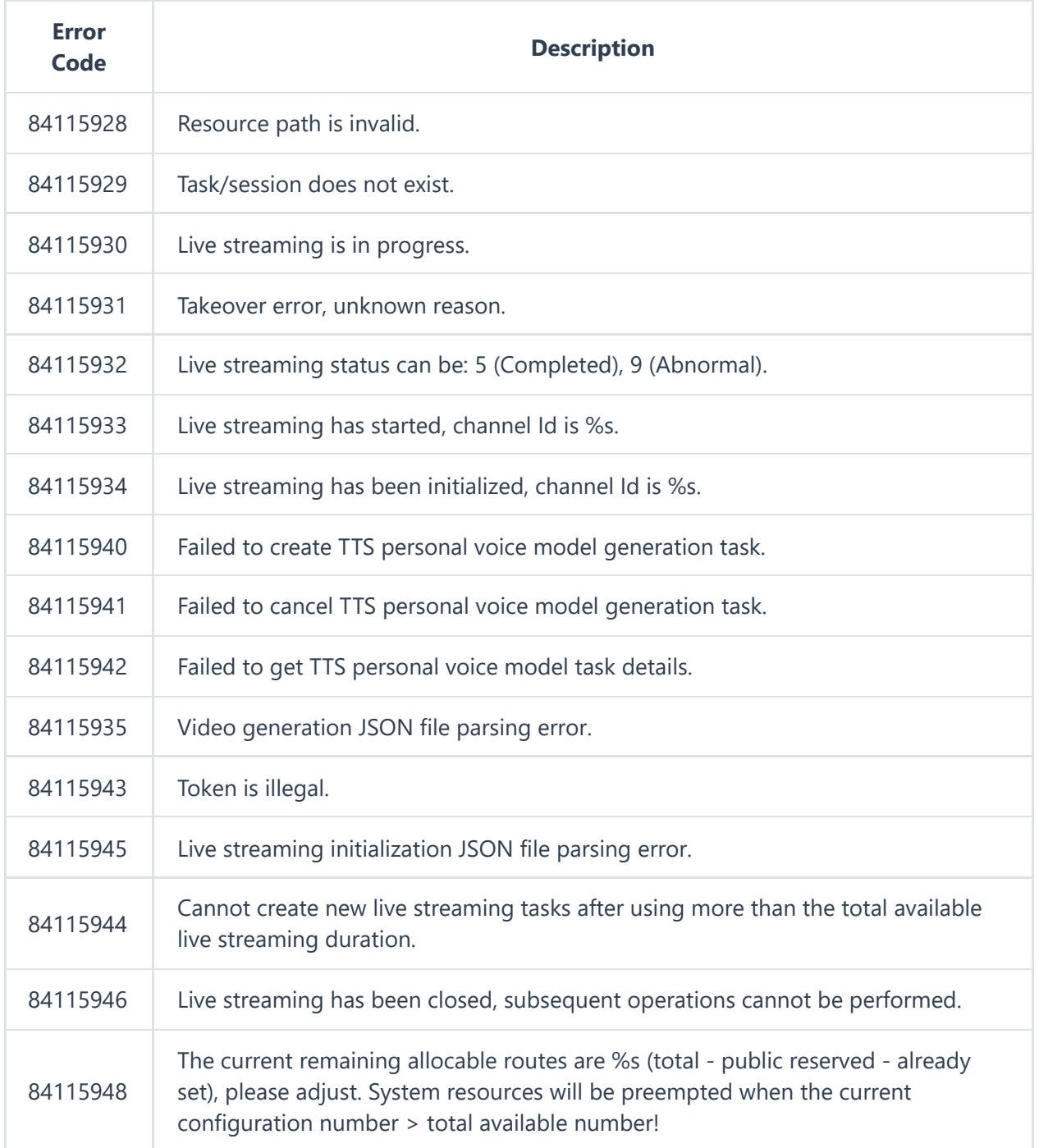

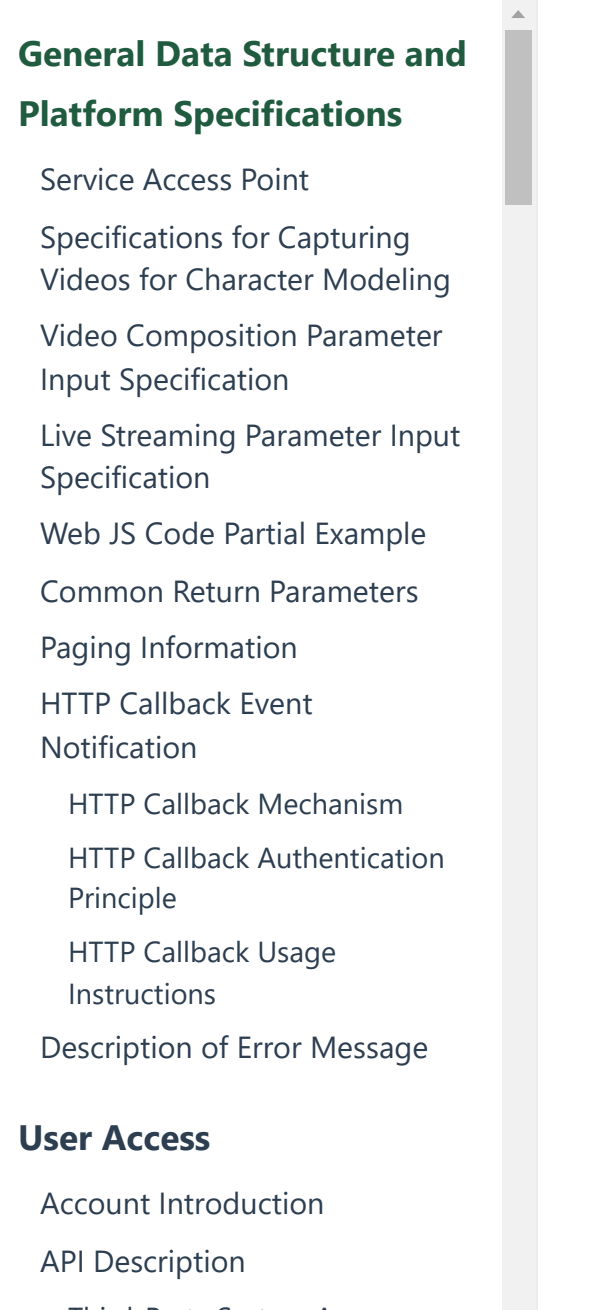

[Third-Party](https://aigc.softsugar.com/html/help/en-US/%E7%94%A8%E6%88%B7%E6%8E%A5%E5%85%A5.html#third-party-system-access-login) System Access Login

User Token [Refresh](https://aigc.softsugar.com/html/help/en-US/%E7%94%A8%E6%88%B7%E6%8E%A5%E5%85%A5.html#user-token-refresh)

2024/6/26 11:59 General Data Structure and Platform Specifications

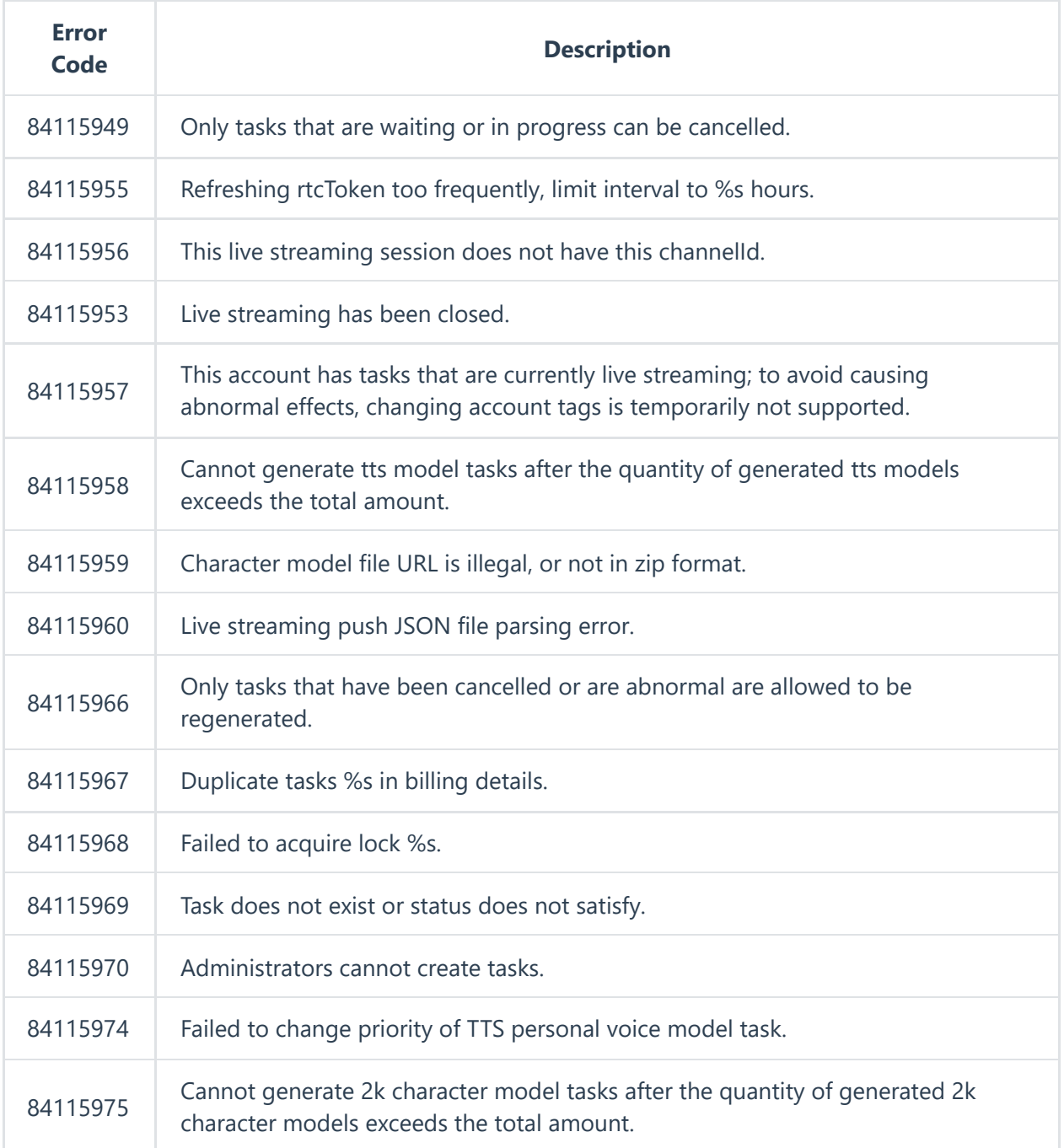

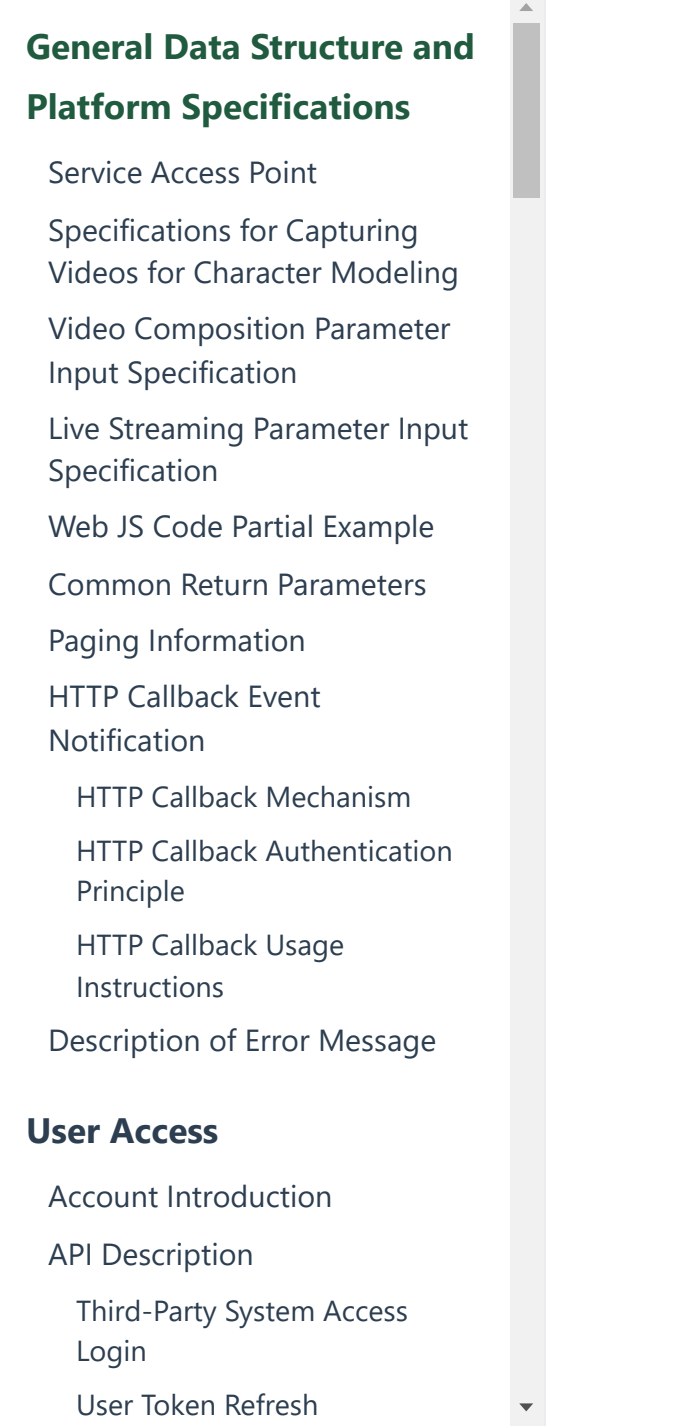

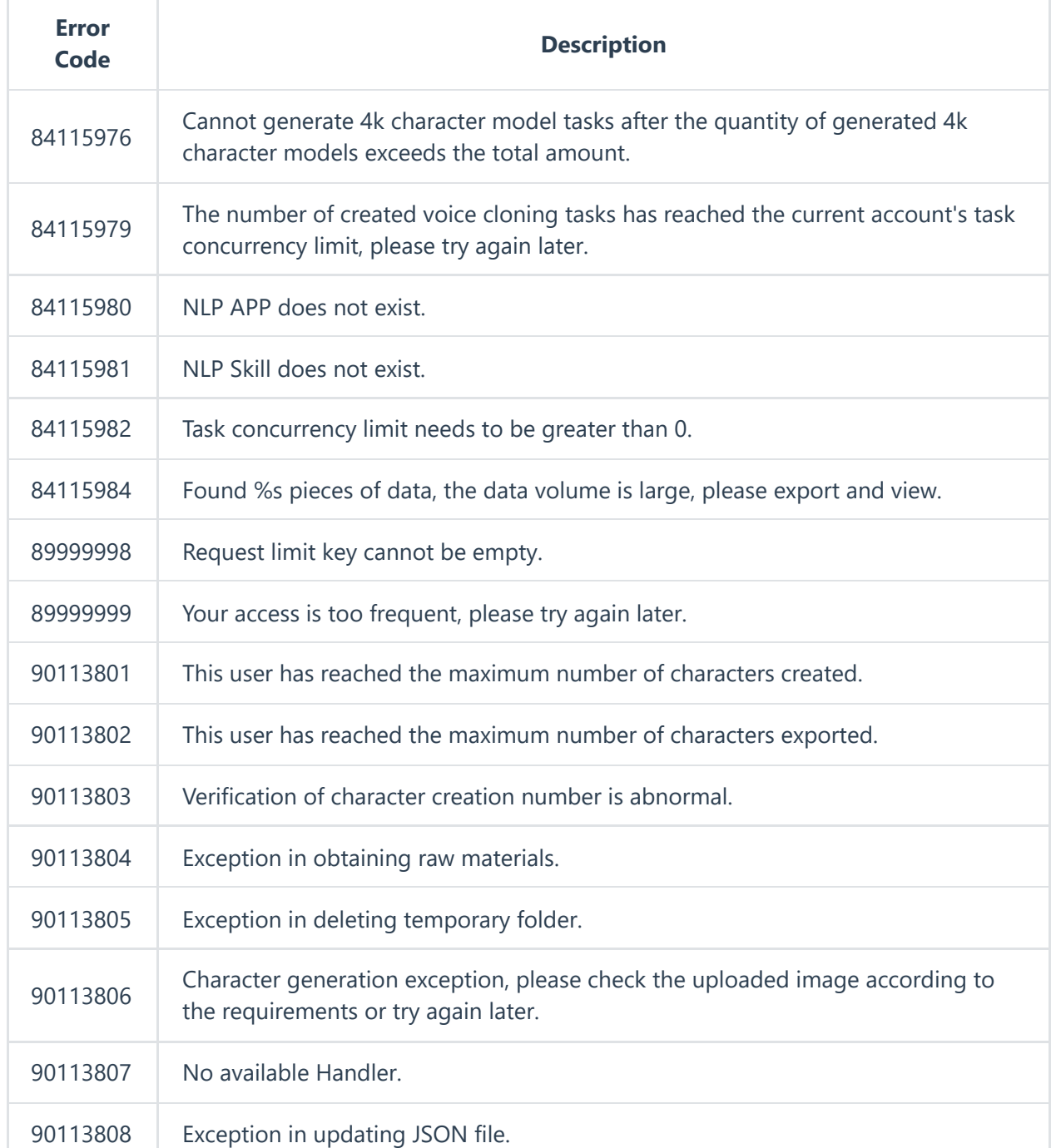

https://aigc.softsugar.com/html/help/en-US/CommonDataStructure.html 21/23

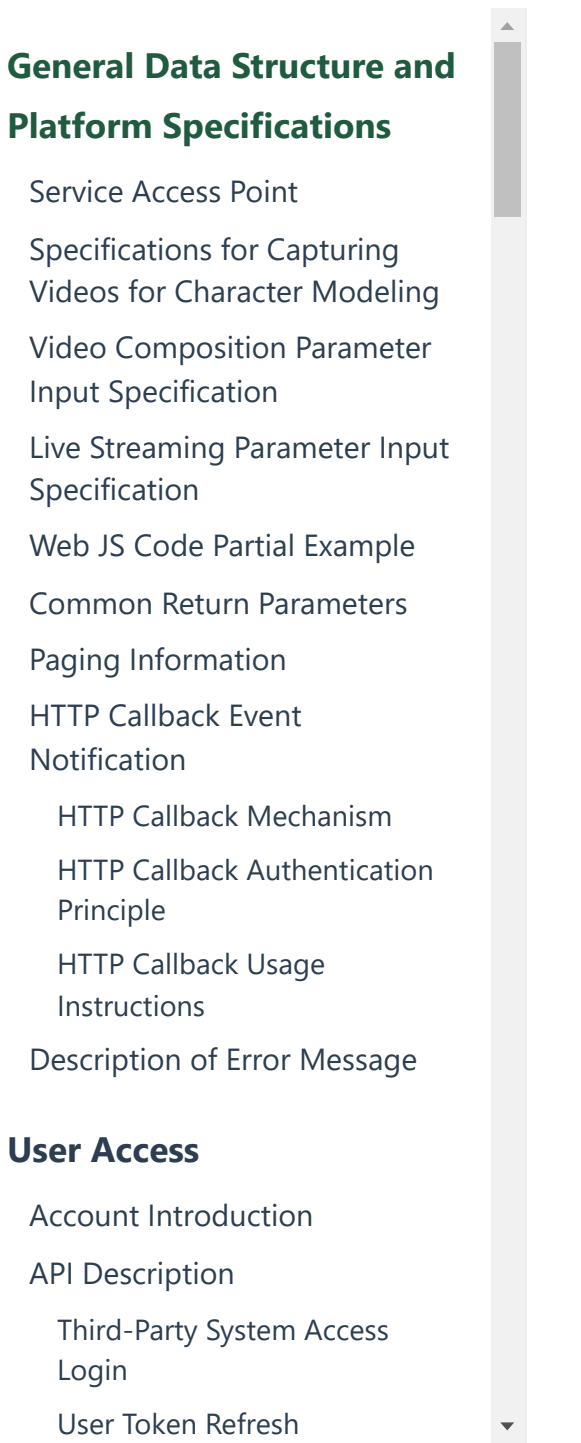

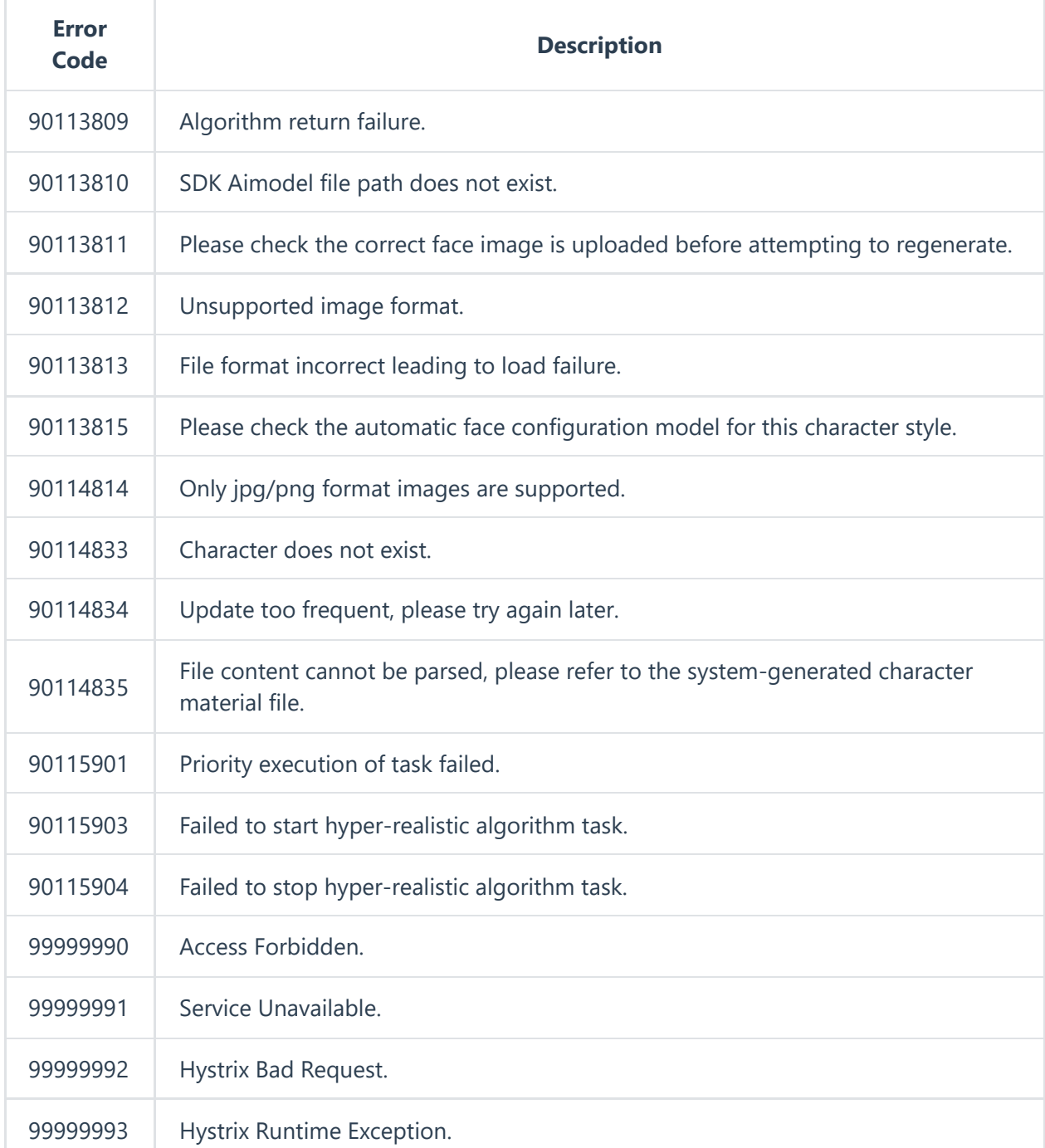

https://aigc.softsugar.com/html/help/en-US/CommonDataStructure.html 22/23

**[General Data Structure and](https://aigc.softsugar.com/html/help/en-US/CommonDataStructure.html) Platform Specifications** [Service](#page-0-0) Access Point [Specifications](#page-0-1) for Capturing Videos for Character Modeling [Video Composition](#page-0-2) Parameter Input Specification Live Streaming Parameter Input [Specification](#page-0-3) Web JS Code Partial [Example](#page-1-0) Common Return [Parameters](#page-1-1) Paging [Information](#page-1-2) HTTP Callback Event [Notification](#page-2-0) HTTP Callback [Mechanism](#page-2-1) HTTP Callback [Authentication](#page-2-2) Principle HTTP Callback Usage [Instructions](#page-5-0) [Description](#page-5-1) of Error Message **[User Access](https://aigc.softsugar.com/html/help/en-US/%E7%94%A8%E6%88%B7%E6%8E%A5%E5%85%A5.html)** Account [Introduction](https://aigc.softsugar.com/html/help/en-US/%E7%94%A8%E6%88%B7%E6%8E%A5%E5%85%A5.html#account-introduction) [API Description](https://aigc.softsugar.com/html/help/en-US/%E7%94%A8%E6%88%B7%E6%8E%A5%E5%85%A5.html#api-description)

[Third-Party](https://aigc.softsugar.com/html/help/en-US/%E7%94%A8%E6%88%B7%E6%8E%A5%E5%85%A5.html#third-party-system-access-login) System Access Login

User Token [Refresh](https://aigc.softsugar.com/html/help/en-US/%E7%94%A8%E6%88%B7%E6%8E%A5%E5%85%A5.html#user-token-refresh)

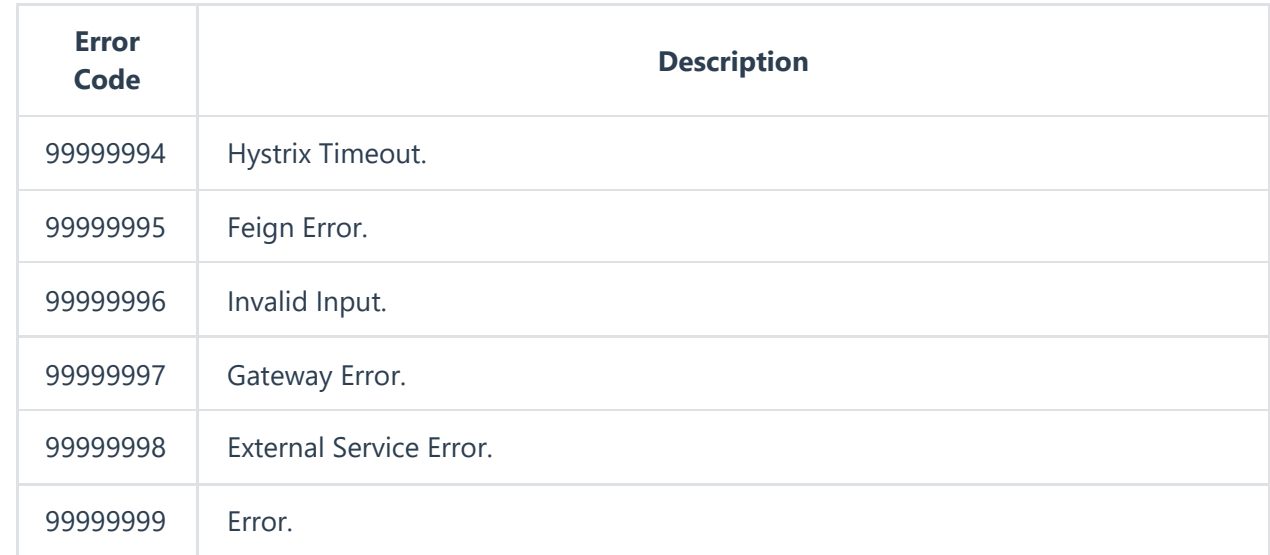

**Last Updated:** 5/14/2024, 8:19:20 AM

**[User Access](https://aigc.softsugar.com/html/help/en-US/%E7%94%A8%E6%88%B7%E6%8E%A5%E5%85%A5.html)** →